**UNIVERSIDAD AUTóNOMA METROPOLITANA IZTAPALAPA MAESTRIA EN INGENIERIA BIOMÉDICA** 

**RECONSTRUCCIóN TRIDIMENSIONAL DEL ATLAS ESTEREOTÁXICO DE TALAIRACH** 

## **PRESENTA: DAVID UZZIEL LOPEZ ILLESCAS**

**ASESORAS: DRA. VERÓNICA MEDINA BAÑUELOS M. en LB. NORMA PILAR CASTELLANOS ABREGO** 

**JULIO DE 1998** 

# **UNIVERSIDAD AUTÓNOMA METROPOLITANA**

**UNIDAD: IZTAPALAPA** 

**DIVISIbN: CIENCIAS BASICAS E INGENIERÍA** 

**CARRERA: MAESTRÍA EN INGENIERÍA BIOMÉDICA** 

# **TÍTULO: RECONSTRUCCIÓN TRIDIMENSIONAL DEL ATLAS ESTEREOTÁXICO DE TALAIRACH**

**FECHA: JULIO DE 1998** 

**ALUMNO: DAVID UZZIEL LÓPEZ ILLESCAS** 

**MATRÍCULA: 95356666** 

# **ASESORAS: DRA. VERÓNICA MEDINA BAÑUELOS M. en I.B. NORMA PILAR CASTELLANOS ABREGO**

# **CONTENIDO**

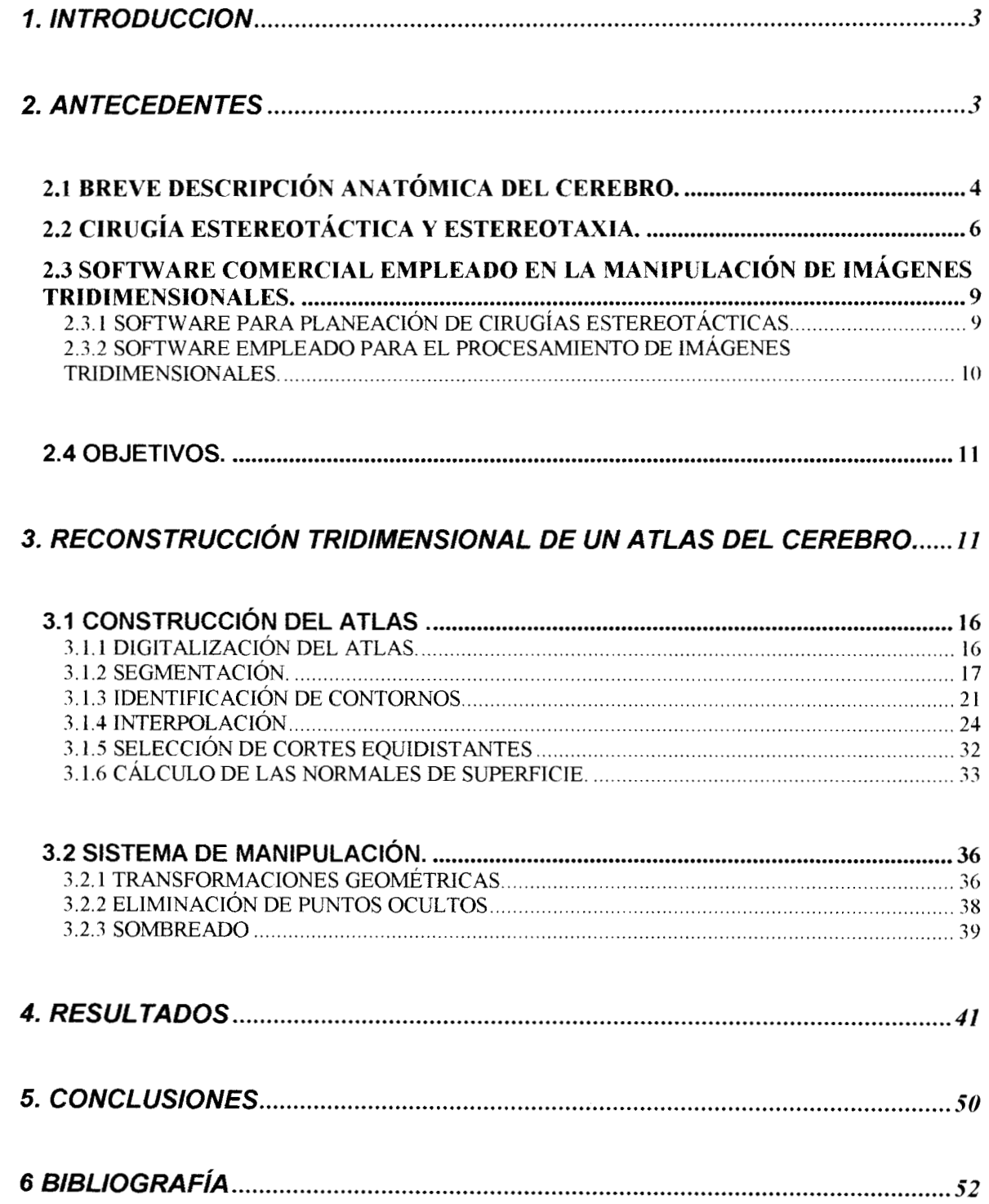

### **1. INTRODUCCION**

**En la práctica de** la **neurocirugía, una de las principales preocupaciones del especialista es la visualización de las estructuras cerebrales. Diversas formas de adquisición de imágenes del cerebro del paciente han sido utilizadas para el diagnóstico y planeación de las intervenciones quirúrgicas, entre ellas se pueden mencionar, resonancia magnética, tomografía axial computada, y ultrasonido** *[8].* 

**Pero para el cirujano no basta la imagen bidimensional, requiere de visualizar de forma tridimensional las estructuras de** los **órganos; actualmente se han desarrollado algoritmos que reconstruyen tridimensionalmente** los **objetos. La imageneología médica y las técnicas de neuronavegación son herramientas altamente útiles para no** sólo **explorar, sino también practicar cirugías en las mejores condiciones para** los **pacientes, haciendo dichas cirugías menos invasivas y con períodos de recuperación más cortos** [I].

**En éste trabajo se propone la reconstrucción en 3D del atlas de Talairach y Tournoux.** [2]. **El desarrollo de un atlas de este tipo, implica el tratamiento de imágenes bidimensionales, las cuales mediante ciertos procesos se presentarán como una imagen tridimensional. El procesamiento que se requiere en la representación de imágenes en 3D incluye la aplicación de: transformaciones, segmentación de regiones de interés, interpolaciones, sombreado, así como la solución a** los **problemas de profundidad** - **qué cantidad de luz, contribuye en la representación del objeto** -; **asimismo, la representación de la imagen en 30 en la pantalla de computadora. También, es importante señalar que la representación**  se presenta en un sistema que permite al cirujano, de forma accesible, **manipularlo.** 

**Por lo anterior, la importancia del desarrollo del Atlas aquí propuesto, radica en que se constituye una herramienta importante para la planeación de cirugías estereotáxicas, además de que proporciona elementos confiables de estudio al neurocirujano, que le permite realizar una toma de decisiones óptima al efectuar la cirugía requerida.** 

#### **2. ANTECEDENTES**

**Anteriormente, en la práctica de la neurocirugía, cuando se requería de la localización y estudio de tumores cerebrales, generalmente se recurría a craneotomía o algún** otro **método invasivo de exploración. En** la **actualidad, el desarrollo de las técnicas de imagen médica tales como la tomografía, la resonancia magnética, etc., han permitido reunir información acerca del cuerpo humano de manera no invasiva.** 

**La imagen de tomografía, bidimensional, consiste en una estimación punto a punto de ciertos parámetros físicos que se determinan con una observación similar al corte en rebanadas de un objeto. La imagen tridimensional es obtenida a través del ensamble de las imágenes bidimensionales; estas imágenes tienen como ventaja principal, el hecho de que presentan las estructuras orgánicas en un espacio en tres dimensiones, con diversas posibilidades de visualización, manipulación y análisis. Según** J.K. **Udupa [3], "la imagen tridimensional no es realmente creada de manera tridimensional, sino que es una ilusión de tridimensionalidad a partir de imágenes bidimensionales sobrepuestas".** 

**Una de las preocupaciones constantes ha sido el desarrollo de métodos de modelado de objetos para computadoras gráficas en 3D. Algunos de estos métodos han sido utilizados para capturar la forma, estructura y otras propiedades de órganos humanos a partir de imágenes de resonancia magnética (MRI), tomografia computada (TC), tomografía por emisión de positrones (PET) y ultrasonido (US). Dichos equipos suministran series de imágenes de cortes seccionales (rebanadas) cubriendo el órgano del paciente que se estudiará.** 

**Una forma para representar** los **órganos como objetos en 3D, consiste en interpolar las rebanadas que se encuentran colocadas en forma de pila, ya que** los **protocolos de adquisición utilizados para obtener las imágenes en equipos de Tomografía Computada (TC) o Resonancia Magnética (RM) requieren información detallada en las zonas más pequeñas por** lo **que** los **cortes tienen separaciones menores en esta zona y dichas separaciones no son uniformes. Para obtener la representación en 3D, que posteriormente será presentada en** ZD, **se utilizan técnicas de sombreado gráfico, creando así la ilusión de profundidad [3].** 

#### **2.1 Breve descripción anatómica del cerebro.**

**El cerebro es un órgano que consta de tres partes principales; la primera constituye lo que se conoce como masa cerebral, en esta región se procesa toda aquella información relacionada principalmente con el pensamiento, el habla, la memoria, el movimiento, y la vista (A), figura** 1. **Una segunda parte es la corteza cerebral, la cual contiene estructuras compactas, fibrosas, que conectan al cerebro con la espina1 dorsal y controlan funciones tan vitales como la respiración, la presión sanguínea, el pulso y el nivel de consciencia del individuo (B). La tercera parte, llamada cerebelo, localizada en la parte anterior de la espina dorsal, coordina las funciones del organismo, asimismo, tiene algunos nervios craneanos, ventrículos y vasos sanguíneos que regulan el flujo de sangre a través del cerebro (C). La corteza cerebral es una hoja delgada de tejido neural que se pliega extensivamente para encajar dentro del cráneo; aún cuando es la porción más grande del cerebro los mecanismos de la corteza cerebral aún no han sido descubiertos del todo.** 

**Pero lo que si es claro es que diversos estudios indican que en la corteza cerebral**  existen zonas funcionales, que asocian ciertas funciones ya sea motoras, **psicológicas o intelectuales a** los **procesos que realiza el cerebro [4].** 

La corteza cerebral humana tiene una superficie total de 2200 cm<sup>2</sup> **aproximadamente y se estima que la cantidad total de neuronas que se encuentran en ella es de 14x1 O** '. **Desde 1905** [5 **] se ha intentado trazar un mapa de la corteza cerebral dividiéndola en zonas funcionales, al desarrollarse cada vez más los estudios sobre el cerebro se han descubierto mas zonas funcionales sin embargo, a la fecha continúan estas investigaciones, paralelamente al desarrollo de investigaciones sobre la estructura del cerebro se ha desarrollado la neurocirugía y la imagenología médica.** 

**Las imágenes bidimensionales generadas por equipos de tomografía computada (TC) y resonancia magnética (RM), que muestran la estructura del cerebro son útiles para efectuar cirugías, aunque gran parte de las decisiones en la sala de operaciones depende de la experiencia y habilidad del cirujano, que de alguna manera se forma una imagen mental de las estructuras anatómico-funcionales del cerebro, de ahí la importancia de contar con herramientas adicionales que faciliten el proceso de toma de decisiones en Neurocirugía.** 

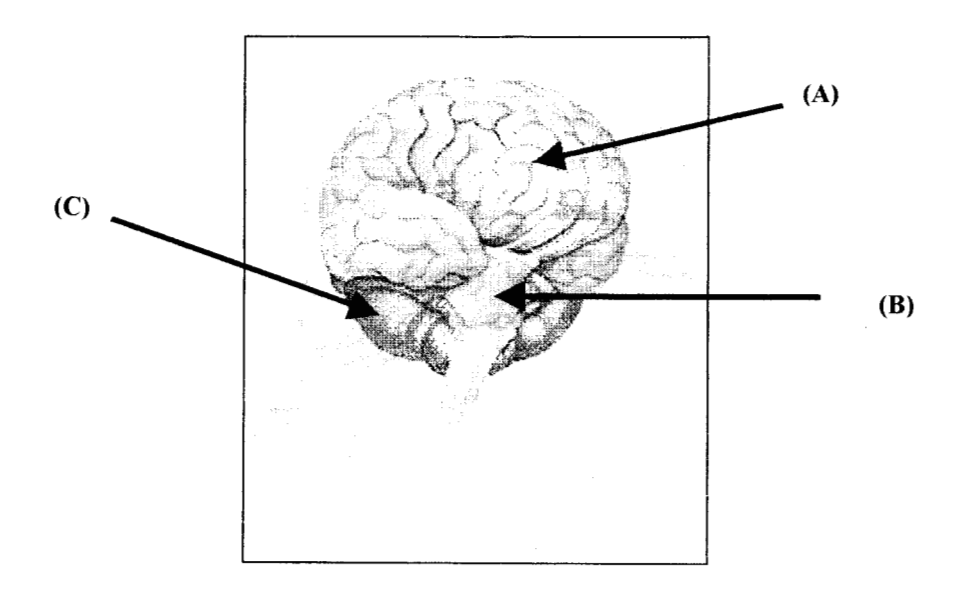

Figura 1. Esquema del cerebro humano con sus tres componentes básicos.

#### **2.2 Cirugía estereotáctica y estereotaxia.**

**El término "estereotáctico" proviene del término griego empleado para la designación "tridimensional" y de la palabra en latín "tocar". Existe controversia entre la denominación correcta de** los **atlas del cerebro humano: atlas estereotácticos** *versus* **atlas estereotáxicos. De acuerdo con Talairach y Tournoux, el término "estereotaxia" proviene de estéreo (cuerpo sólido en el espacio) y de taxis (arreglo u orden): de lo que se concluye que estereotaxia es la exposición del arreglo recíproco en el espacio de las diferentes estructuras cerebrales. Por otra parte, se propone el empleo de la palabra estereotaxia [6] para referirse a los esquemas, figuras o imágenes de** los **atlas del cerebro humano, y consideran que el término "estereotáctico" debe reservarse a la actividad quirúrgica propiamente dicha.** 

**La técnica de neurocirugía esterotáctica tiene como propósito permitir la extirpación de tejidos, tanto en cerebro como en corteza cerebral, con un mínimo daño en las regiones próximas. Consiste en sujetar al paciente a un marco estereotáctico rígido (figura** 2), **con el cual se realiza el estudio preoperatorio, para obtener un conjunto de imágenes. A partir de éstas, se efectúan las mediciones necesarias para localizar la zona de interés y definir la trayectoria quirúrgica. Durante la cirugía, el marco sirve de referencia para determinar el camino físico de la guía hasta la posición definida en las imágenes preoperatorias. Esta técnica tiene como ventajas ubicar el blanco quirúrgico con más precisión, evitar daño a zonas cercanas, disminuir el tamaño de las incisiones y reducir** los **tiempos de cirugía y de recuperación postoperatoria.** 

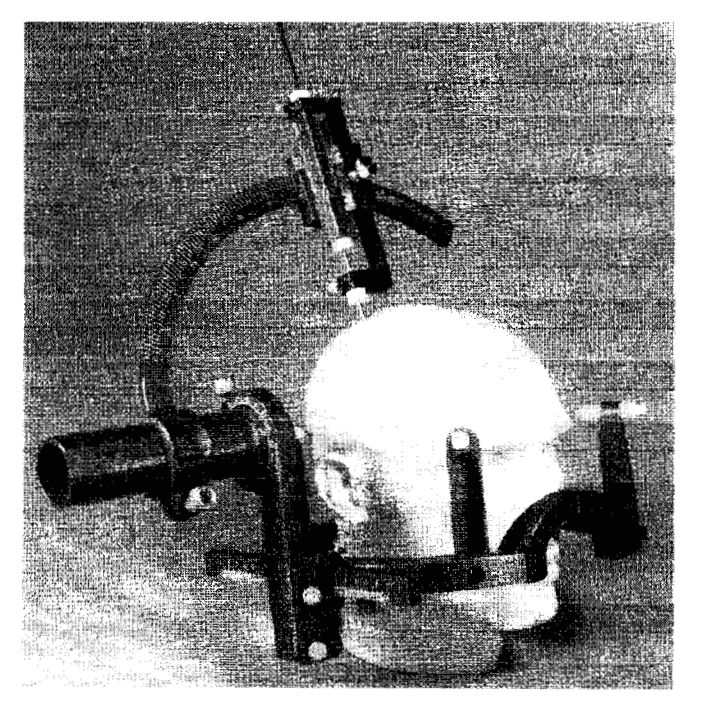

*Figura 2. Marco estereotdctico.* 

**La cirugía esterotáctica ha sido una de las técnicas que ha contribuido al tratamiento exitoso de una gran cantidad de desórdenes neurológicos. Entre las aplicaciones más importantes de esta técnica podemos mencionar** *[6]:* 

**<sup>1</sup>**.- **Biopsia esterotáctica y aspiración de quistes, en donde se requiere hacer un orificio muy pequeño en el cráneo y tomar una muestra o extraer el tejido afectado.** 

**2.- Extirpación de tumores, donde se requiere de estudios sobre estructuras vasculares; la computadora puede proveer datos sobre el volumen del tumor y** los **limites entre el tumor y el tejido normal.** 

**3.- Evacuación esterotáctica de hemorragias intracerebrales, en donde una buena imagen sobre de las estructuras vasculares, posibilita un mejor drenado de las hemorragias con una incisión pequeña.** 

**4.- Procedimiento de estereotáctico funcional: se realiza mediante la introducción de electrodos,** los **cuales son guiados con la ayuda de una computadora para registrar la actividad eléctrica cerebral de sitios específicos. Ver figura 3.** 

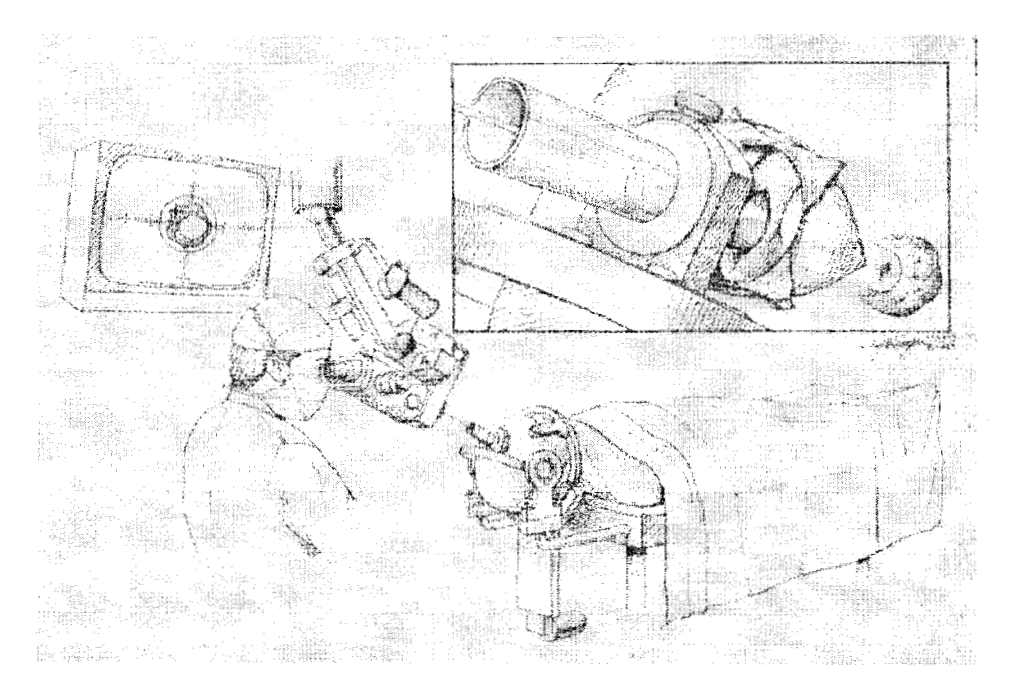

*Figura 3. Procedimiento estereotáctico funcional,* 

Para la realización de la cirugía estereotáctica es necesario poseer una imagen mental del área de interés a fin de determinar qué instrumentos deberán ser insertados para penetrar en las estructuras cerebrales [7]. Un problema que debe es el hecho de que los marcos esterotácticos rara vez corresponden al esquema del cerebro del paciente a tratar, por lo que dicha disparidad, aún en dimensiones pequeñas, puede conducir a errores en el momento de la cirugía.

Con el fin de definir las trayectorias quirúrgicas a blancos quirúrgicos visibles a través de abordajes que pasan por sitios no visibles y funcionalmente importantes, o de blancos quirúrgicos invisibles se emplean las técnicas de localización indirecta cuya base se fundamenta en el empleo de atlas estereotáxicos del cerebro humano [6]. Con base en sistemas referenciales tridimensionales, sustentados en las coordenadas cartesianas  $(x, y, z)$ , se han publicado diversos atlas estereotáxicos [8], que permiten identificar la posición de estructuras anatómicas corticales y subcorticales. El primer atlas estereotáxico humano fue publicado en 1952 por Spiegel y Wycis [9] , basando sus coordenadas en un plano que pasaba de la glándula pineal al foramen de Monroe. Posteriormente, la mayor parte de estos atlas se fundamentaron en el concepto del plano intercomisural [2], que proyecta una línea de la comisura anterior a la posterior del Ill ventriculo descrito por Talairach [2]. Schaltenbrand, Bailey y Wahren [IO], usaron un sistema de coordenadas basado en tres planos ortogonales que pasan a través del punto medio de la línea intercomisural. Los atlas más frecuentemente usados son los de Schaltenbrand y Wahren y el de Talairach y Tournoux [6].

Por otra parte, para localizar una zona especifica las coordenadas bidimensionales deben ser trasladadas a coordenadas tridimensionales que den una referencia exacta de la posición de los instrumentos en el espacio [11]. El desarrollo de software que presenta de manera tridimensional las estructuras cerebrales, es un instrumento útil y poderoso para la planeación de cirugías estereotácticas.

Desde principios de los ochentas, se ha estado trabajado sobre sistemas de neuronavegación basados en imágenes para minimizar la resección invasiva de tumores intracraneales y facilitar la planeación de cirugías estereotácticas [11,12]. La neuronavegación por imagen es el conjunto de procedimientos, computarizados o no, que se requieren para localizar un punto en el espacio cerebral, fundamentados en el empleo de coordenadas cartesianas aplicadas a sistemas referenciales, para lo que se consideran mediciones tales como la profundidad de la trayectoria, su ángulo con relación a la línea media, a la posición craneal del abordaje quirúrgico, etc. Las imágenes digitalizadas son procesadas mediante programas de cómputo especiales para cálculo esterotáxico, que permiten la localización de los blancos quirúrgicos con una precisión milimétrica. Las imágenes obtenidas se comparan con esquemas o cortes anatómicos de atlas estereotáxicos del cerebro humano con el fin de corregir inexactitudes y de incrementar la precisión quirúrgica.

## **2.3 Software comercial empleado en la manipulación de imágenes tridimensionales.**

2.3.1 Software para planeación de cirugías estereotácticas.

El software utilizado para la obtención de imágenes tridimensionales útiles en la planeación de cirugías esterotácticas que actualmente se encuentra en el mercado ha sido desarrollado en sistemas tales como CASS [13], STEREOPLAN [13], COMPASS [14], VISLAN [I51 y CBA [16].

CASS (Computer Assisted Stereotactic Surgery) está desarrollado en un ambiente multimodular con un sistema de menú multidimensional, Tiene menú separado para adquisición de imagen, manipulación de la misma, prueba de posiciones, construcción de imágenes, mapeo cerebral tanto para radiocirugía como para braquiterapia y algunas otras utilidades en 3D, otras ventajas que presenta es que es compacto, portátil, permite el uso de diferentes rastreadores y puede llevar a cabo procesos de simulación.

STEREOPLAN [13] (Stereotactic Planning Software) provee imágenes gráficas por computadora y puntos específicos de la estructura del cerebro. Entre sus principales aplicaciones se encuentra el tratamiento de biopsias, esterotaxia funcional, craneotomía esterotáctica, colocación de electrodos en epilepsias, endoscopías y colocación de catéteres. Su funcionamiento se basa en uso de imágenes de CT, MR y rayos X. STEREOPLAN de manera automática organiza y ordena los cortes.

COMPASS [I41 calcula las coordenadas tridimensionales del blanco quirúrgico, los ángulos de la trayectoria; se auxilia del marco estereotáctico COMPASS 1171, es un sistema robótico cartesiano en el que se fija la cabeza del paciente a un marco estereotáctico que es movido mediante un motor de paso controlado por un sistema de cortes tridimensionales; el objetivo es ubicar al blanco quirúrgico en posición isocéntrica de acuerdo a un arco cuadrante fijado.

CBA (Computerized Brain Atlas) [16]. Es un software desarrollado para mejorar la cuantificación y evaluación de los datos que las imágenes de cerebro proporcionan; si las imágenes del cerebro del paciente han sido obtenidas en diferentes posiciones, las imágenes del atlas se adaptarán a dichos cambios de posición. Uno de los problemas de CBA, es la subjetividad de la medición, ya que la dimensión de la estructura seleccionada en el atlas, y la dimensión de esta misma estructura presentada en el atlas, no son las mismas.

Otro software lanzado al mercado es *"The Electronic Clinical Brain atlas"* [18], el cual toma información del Atlas de Talairach y Tournoux, sin embargo, en el proceso de reconstrucción las imágenes originales no son consideradas, la presentación de imágenes en dos dimensiones es atractivo para el usuario por el manejo de color - aunque esto implicó una gran cantidad de retoque manual-, también se muestran las zonas funcionales en diferentes colores, pero en la sección correspondiente a la tridimensionalidad, sólo aparece una reconstrucción parcial a manera de demostración.

La estereotaxia volumétrica, es un método, para reunir, almacenar y reformatear imágenes derivadas de información volumétrica en 3D que definen la lesión intracraneal con respecto al campo quirúrgico. Con esta técnica el cirujano puede planear y simular el procedimiento de cirugía de antemano. **Lo** más relevante es que la información es presentada al cirujano mediante un monitor en forma intraoperatoria en la sala de cirugía. En este aspecto, se está desarrollando un sistema de evaluación y ruta preliminar quirúrgica usando imágenes de video intraoperatorio VISLAN [15], el cual consiste de un conjunto de técnicas nuevas de segmentación e interpretación. Entre sus características principales, cabe mencionar que cuenta con un sistema de video estereoscópico, que es usado de manera intra-operatorio y, que cumple con cuatro reglas básicas:

1 .- El display del video es revestido con contornos gráficos mostrando la posición de la craneotomía planeada o el objetivo.

2.- La superficie de tramo de piel es reconstruida desde las imágenes del video usando patrones luminosos.

3.- Un localizador manual, que actúa libremente, rastrea la trayectoria en tiempo real.

**4.-** Las marcas fijadas en la abertura craneal próxima son usadas para detectar movimientos intra-operatorios y para actualizar los registros.

Este sistema de evaluación se encuentra en etapa de desarrollo, y únicamente ha sido probado el prototipo en seis neurocirugías, en las cuales se han obtenido resultados satisfactorios, sin embargo, no ha sido probado de manera general en un número mayor de intervenciones quirúrgicas a fin de contar con otros datos de evaluación; asimismo, no contempla la identificación de zonas funcionales que son de interés para el médico [15]. Sin embargo, la mayoría de operaciones de neurocirugía, en todas partes del mundo, continúan dependiendo de la visualización tradicional y de la habilidad manual del neurocirujano [I 51.

2.3.2 Software empleado para el procesamiento de imágenes tridimensionales.

El desarrollo de un atlas de región intracraneal en 3D, implica el tratamiento de imágenes bidimensionales. El procesamiento que se requiere en la representación de imágenes en 3D incluye la aplicación de transformaciones, proyecciones, segmentación de regiones de interés, interpolaciones, sombreado y presentación de la imagen 3D en la pantalla de la computadora. También, es importante considerar otras técnicas de representación, como la transparencia, que toma en cuenta las propiedades de reflexión y refracción de los materiales. Se han desarrollado diversos tipos de software que facilitan la reconstrucción tridimensional, algunos de los que se encuentran en el mercado son el 3DVIEWNIX [19], MATLAB [20], OPENGL [21], entre otros; el primero, cuenta con herramientas que realizan automáticamente la reconstrucción tridimensional y se está en posibilidad de efectuar actualizaciones en función de requerimientos específicos, MATLAB procesa imágenes en general, incluyendo las de carácter médico, aunque no efectúa la reconstrucción automática tridimensional, siendo necesario llevar a cabo la programación para el caso requerido. Cabe mencionar que a la fecha no se ha hecho una reconstrucción tridimensional a partir del atlas de Talairach y Tournoux.

#### **2.4 OBJETIVOS.**

Reconstrucción en tres dimensiones de un atlas de cerebro humano de gran utilización clínica, que servirá como herramienta auxiliar en la planeación de cirugías estereotácticas.

Desarrollo de un sistema amigable de manipulación y análisis del atlas tridimensional generado, para que pueda ser utilizado por los especialistas en la obtención de información necesaria tanto en la planeación de cirugías como con fines didácticos.

#### **3. RECONSTRUCCIóN TRIDIMENSIONAL DE UN ATLAS DEL CEREBRO.**

El desarrollo del atlas tridimensional se llevo a cabo en dos etapas, la correspondiente a la *Construcción del Atlas en 30* y, la relativa al *Sistema de Manipulación del atlas* como se muestra en la figura **4.** 

La etapa de la *Construcción de Atlas,* tiene como objeto el tratamiento de las imágenes, para obtener las coordenadas tridimensionales de cada uno de los puntos de los contornos y sus respectivas normales. Para lograr lo anterior, es preciso, la digitalización del Atlas bidimensional con que se cuenta, la segmentación de color de las imágenes obtenidas, la identificación de sus contornos, su interpolación y la selección de cortes equidistantes. En el presente trabajo se digitalizó el conjunto de imágenes - en su vista axial - del atlas esterotáxico del cerebro humano de Jean Talairach y Pierre Tournoux [2] dado que es el de mayor utilización clínica en la planeación de cirugía esterotáctica.

**CONSTRUCCION DEL ATLAS EN 3D** 

**SISTEMA DE MANIPULACIÓN DEL ATLAS** 

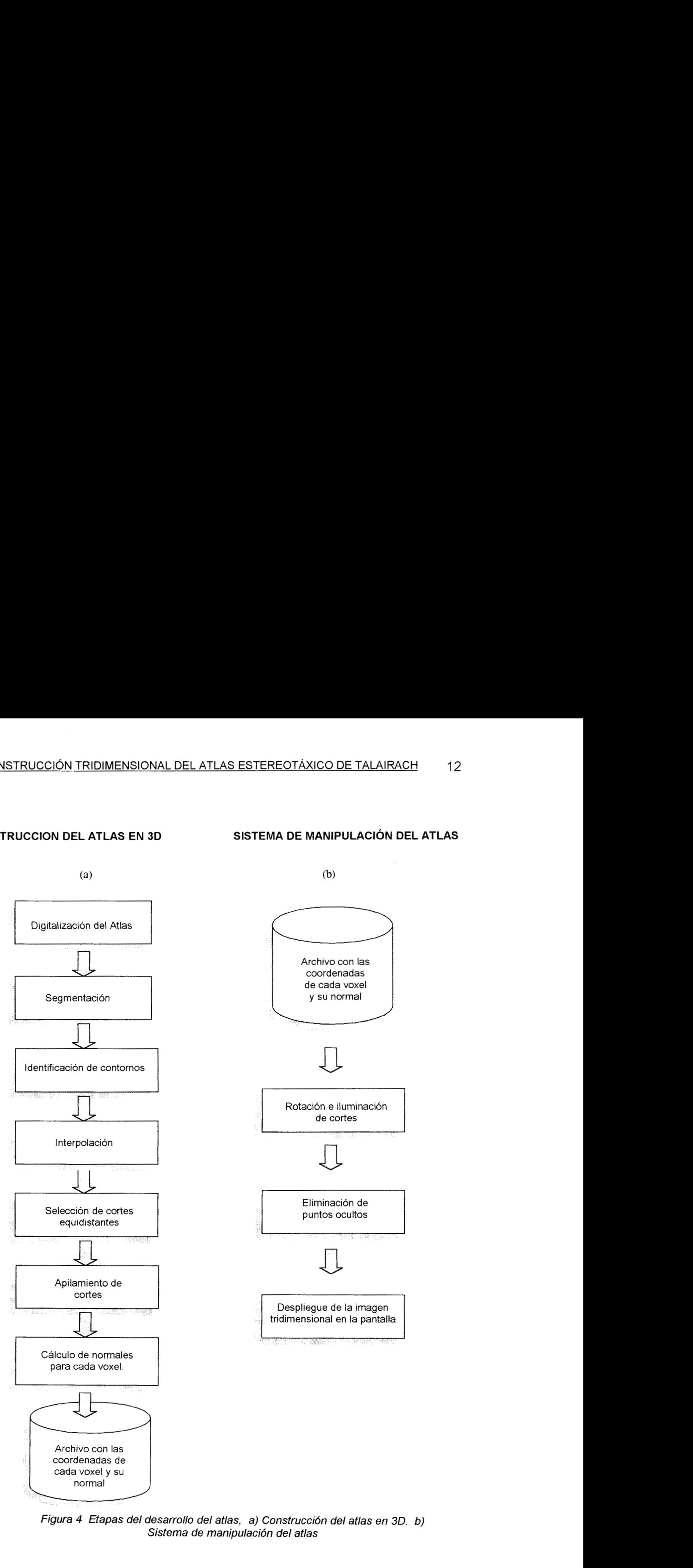

*Figura 4 Etapas del desarrollo del atlas, a) Construccibn del atlas en 30. b) Sistema de manipulación del atlas* 

**Las características del atlas son las siguientes:** 

- **Las secciones del cerebro se presentan en tres cortes ortogonales: sagital, axial y coronal.**
- **Se cuenta con un sistema de referencia en las imágenes: como la línea basal para el plano horizontal, la línea vertical para el plano vertico frontal o axial, la línea media para el plano sagital; las referencias cuentan con una representación en milímetros.**
- **Para el desarrollo tridimensional de las imágenes del corte sagital, se cuenta con 36 imágenes, 18 para el lado derecho en un rango de O a 62mm con separaciones no uniformes,** y **18 para el lado izquierdo con un rango de O a 61 mm con separaciones no uniformes entre cada corte, ver figura 5.**
- **Para el corte coronal se tienen 38 imágenes, con la línea vertical como referencia, la cual pasa por la comisura anterior. La parte frontal cuenta con 15 imágenes que van de un rango de** *O* **a 65 mm** (+) **con separaciones no uniformes entre corte y corte, la parte posterior tiene 22 imágenes que van de** *O*  **a 100 mm** (-) **con separaciones no uniformes entre corte y corte y por último, una imagen que se encuentra en su línea de referencia, sumando así las 38 imágenes. Ver figura 6.**
- **Para el corte axial se tienen 27 imágenes, el rango superior va de** *O* **a 6.5 mm con 16 cortes** (+) y **el rango inferior con 11 cortes con un rango de O a 4.1 mm. Figura** 7.
- **Las imágenes del Atlas se obtuvieron de una mujer europea, diestra, de 60 años de edad en condiciones esterotácticas. Los cortes corresponden al encéfalo y fueron trazados por un dibujante.**

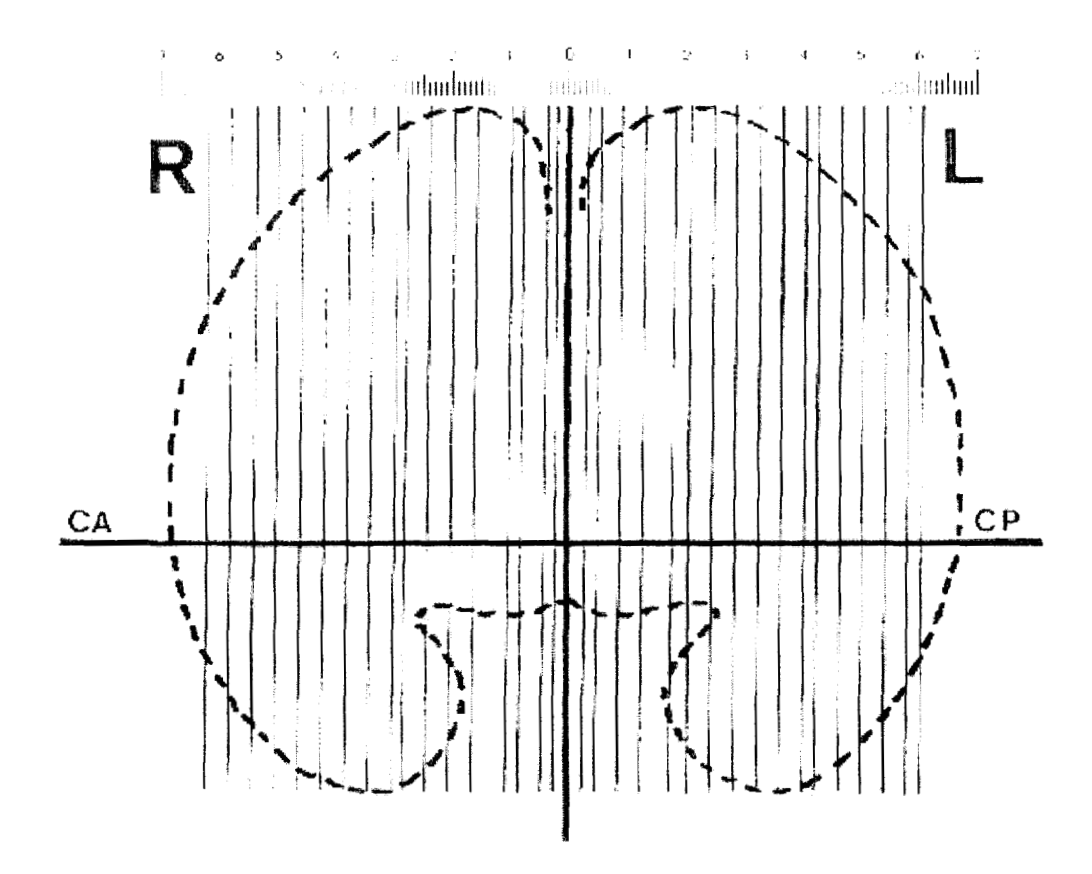

*Figura* **5.** *Cortes sagitales. R representa al hemisferio derecho donde hay 18 cortes secciones de O a 62 mm y L representa al hemisferio izquierdo donde hay 18 secciones de O a 61 mm. La línea CA-CP representa la línea basal.* 

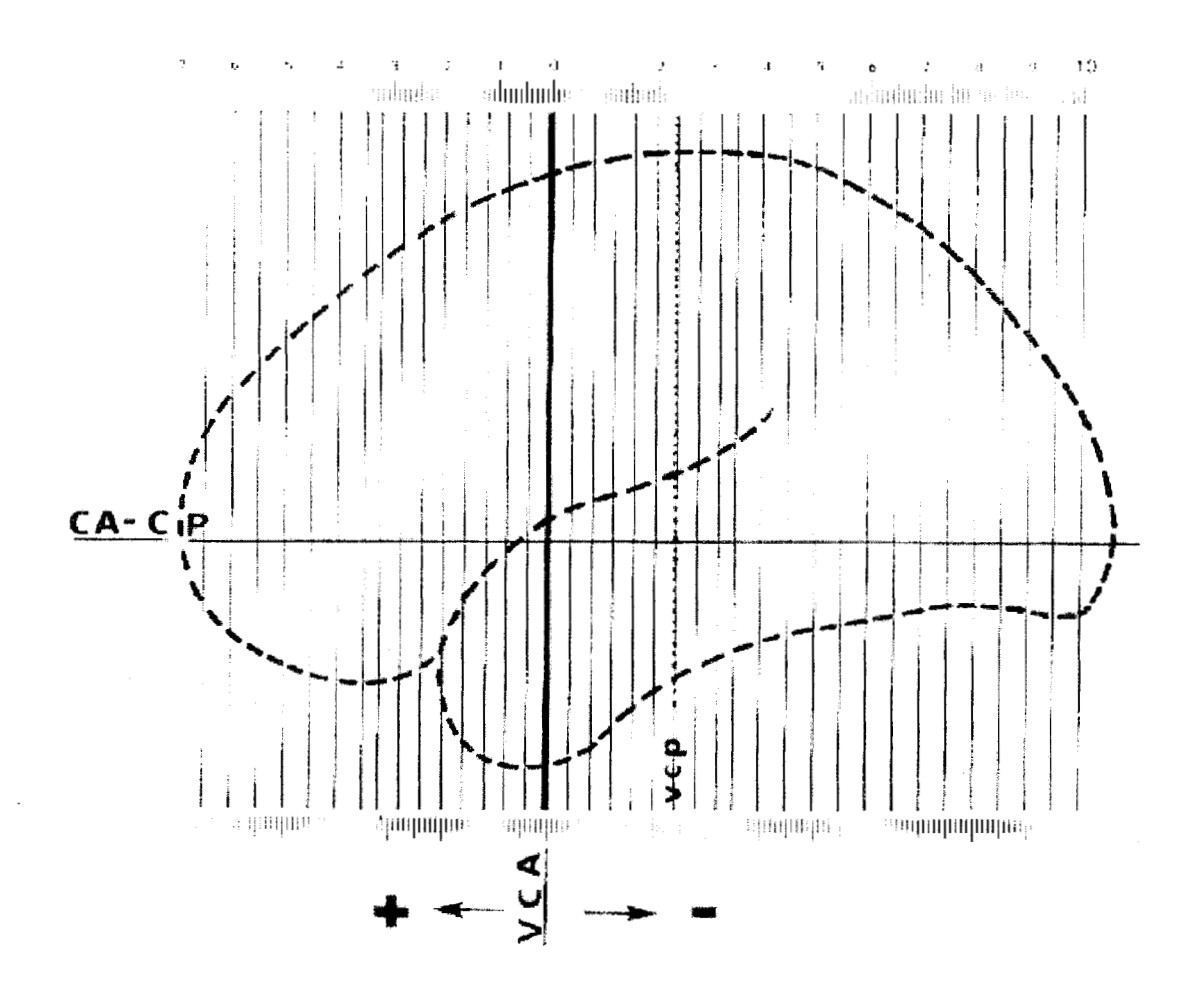

*Figura 6. Cortes coronales. Se presenta al hemisferio izquierdo con 38 cortes medidos a partir de la línea vertical VCA, del lado frontal de O a 65 mm(+) y del lado posterior de O a 100 mm(-). La línea CA-CP representa la línea basal.* 

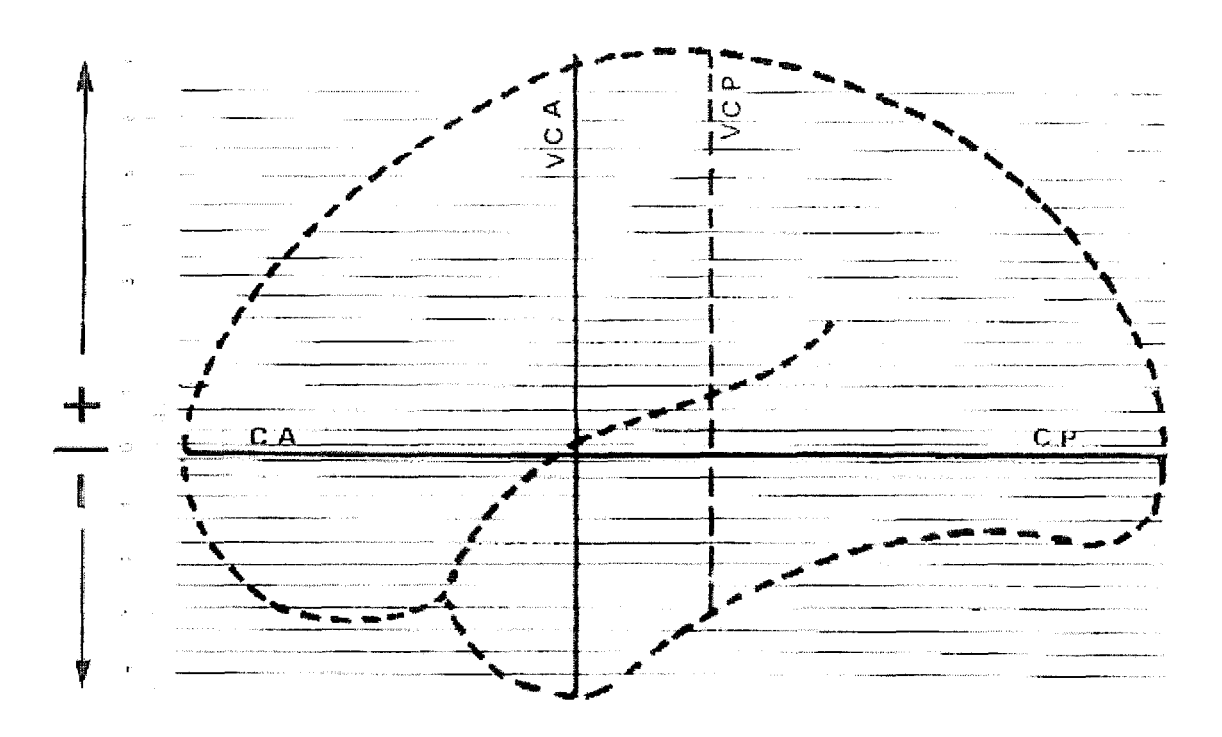

*Figura 7 Cortes axiales. Se presenta al hemisferio izquierdo con 27 cortes medidos en milímetros, empezando de la línea horizontal CA-CP, con 16 cortes arriba y 11 cortes abajo* 

# **3.1 Construcción del atlas** .

## **3.1.1 Digitalización del atlas**

**Las imágenes se digitalizaron por medio de un scanner o rastreador que produjo imágenes** RGB, **registrando 30 puntos** *o* **pixeles por cm; el tamaño de la imagen digitalizada fue de 426x532 pixeles.** 

#### **3.1.2 Segmentación.**

**Mediante la segmentación se pueden extraer las zonas de interés de la imagen con el fin de realizar procesamiento y análisis de la información contenida en la misma. Existen diversos métodos de segmentación, sin embargo la selección de uno de** ellos **dependerá del problema a resolver [22].** 

**En las imágenes en color, cada color se presenta con sus componentes espectrales primarios, que son rojo, verde y azul; el modelo RGB se basa en un sistema de coordenadas cartesianas tridimensional que genera un subespacio de color formando un cubo, que se presenta a continuación en la figura 8.** 

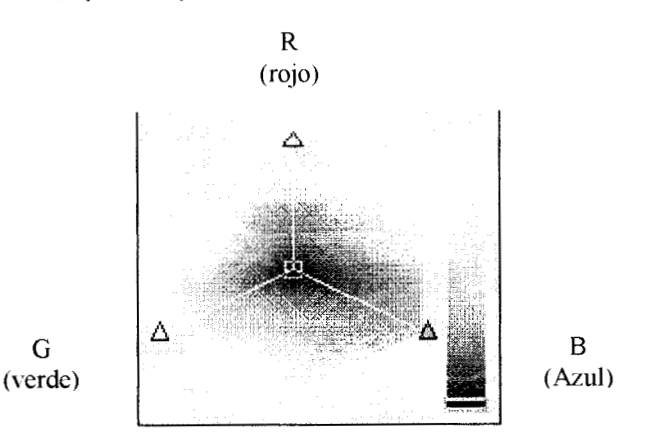

*Figura 8. Modelo RGB cuyas componentes son (rojo, verde, azul). Los valores sobre la diagonal del cubo corresponden alos niveles de gris, esto es, cuando las componentes de cada color son iguales y que van desde el negro 9ue se encuentra en el origen hasta el blanco aue es el vértice omesto* 

Los **vértices que se encuentran sobre** los **ejes coordenados corresponden al rojo, verde y azul, y el amarillo, cian y magenta se encuentran en** los otros **vértices, el negro se localiza en el origen y el blanco en el vértice opuesto del origen. Por lo general, es conveniente normalizar, de tal forma que el cubo sea unitario, es decir, las componentes R, G, B toman valores en el intervalo [0,1]. Para el tratamiento de las imágenes en color es posible aplicar técnicas de umbralización.** 

**La técnica más sencilla de umbralización es la del histograma de** los **niveles de gris de la imagen compuesta por regiones luminosas y fondo obscuro, de tal manera que** los **pixeles de las regiones luminosas y las del fondo tienen niveles de gris agrupados en dos modos dominantes.** 

**Para extraer** los **objetos del fondo se elige un umbral** *T* **que separe dichos modos**  (figura 9a); por tanto cualquier punto  $(x, y)$  para el que  $f(x, y) > T$  se denomina punto del objeto, es decir que pertenece al objeto, en caso contrario es un punto que pertenece al fondo.

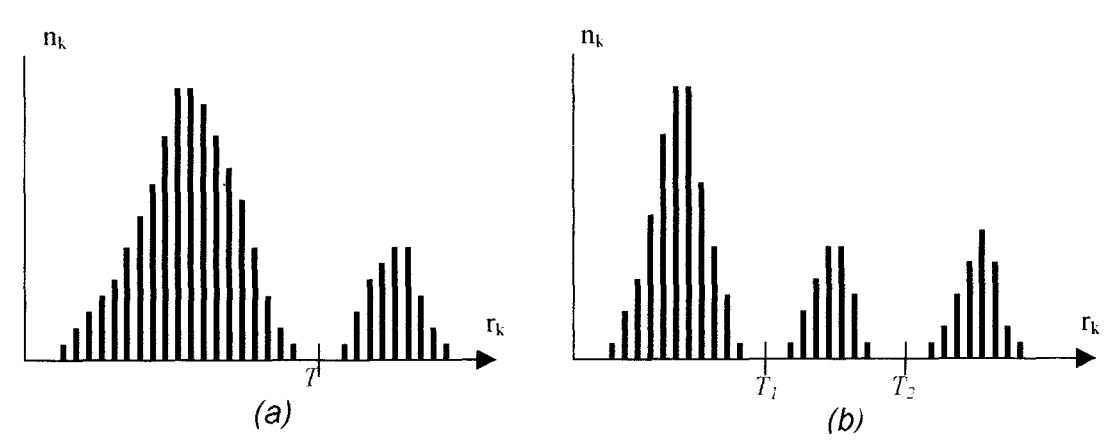

*Figura 9. Histograma de una imagen monocromática, donde* n<sub>k</sub> es el número de pixeles de *la imagen con el mismo nivel de gris y*  $r_k$  *es el k-ésimo nivel de gris. a) Imagen compuesta por objetos luminosos sobre un fondo obscuro, los pixeles del objeto y el fondo tienen cada uno niveles de gris perfectamente diferenciados. b) Imagen compuesta por objetos luminosos que tienen niveles de gris dentro de tres modos dominantes perfectamente* 

En la figura 9b los tres modos dominantes caracterizan el histograma de la imagen (por ejemplo dos tipos de objetos claros sobre un fondo obscuro), **la** misma aproximación básica clasifica un punto **(X,** *y)* como integrante de la clase de uno de los objetos si  $T2 > f(x, y) \geq T1$ , o bien pertenece a la otra clase si  $f(x, y) > T2$  y al fondo si  $T\ell \rpreceq (x, y)$ .

Por tanto una imagen umbralizada  $g(x, y)$  a partir de una imagen  $f(x, y)$  a la que se le aplico un umbral  $T$ se define como:

$$
g(x, y) = \begin{cases} 1 & \text{si} \quad f(x, y) \setminus T \\ 0 & \text{si} \quad f(x, y) \le T \end{cases}
$$
 (3.1.2.1)

En la etapa de *Construcción del Atlas* en 3D, se utilizó la segmentación de color por umbral, ya que las imágenes se presentaron en el formato RGB (figura loa), por lo que la selección se efectuó con base al rango en el nivel de color de la estructura de interés (ver figura 10b, 10c y 10d). El umbral usado es:

$$
g(x,y) = \begin{cases}\n\text{Trs}\ f(x,y) \geq \text{Tr}i \\
1 & \text{si} \quad \text{Trgs}\ f(x,y) \geq \text{Tr}i \\
\text{Trbs}\ f(x,y) \geq \text{Tr}i \\
f(x,y) \leq \text{Tr}i & \text{of} \quad f(x,y) \geq \text{Trs} \\
0 & \text{si} \quad \text{f}(x,y) \leq \text{Tr}i & \text{of} \quad f(x,y) \geq \text{Trgs} \\
f(x,y) \leq \text{Tr}i & \text{of} \quad f(x,y) \geq \text{Trs}i \\
f(x,y) \leq \text{Tr}i & \text{of} \quad f(x,y) \geq \text{Trs}\n\end{cases}
$$
\n(3.1.2.2)

donde:

Tri es el umbral inferior de la componente roja Trs es el umbral superior de la componente roja Tgi es el umbral inferior de la componente verde Tgs es el umbral superior de la componente verde Tbi es el umbral inferior de la componente azul *Tbs* es el umbral superior de la componente azul

AI aplicar el procedimiento anteriormente mencionado se obtiene una imaben binaria, que contiene elementos que no permiten aislar efectivamente la región de interés, esto se debe a que:

La definición de la región de interés, basada en el color correspondiente, tiene como inconveniente principal el que la aplicación de color en el atlas original no es uniforme, presentando irregularidades en el momento de aplicar la técnica de segmentación por umbral.

La región de interés puede, en algunas ocasiones mostrar alteraciones de color, debido al traslape de líneas o estructuras, lo que modifica sustancialmente los valores de intensidad en los puntos de intersección.

Puede suceder también, que regiones consideradas como de no interés, se muestren en el mismo color que las zonas de interés.

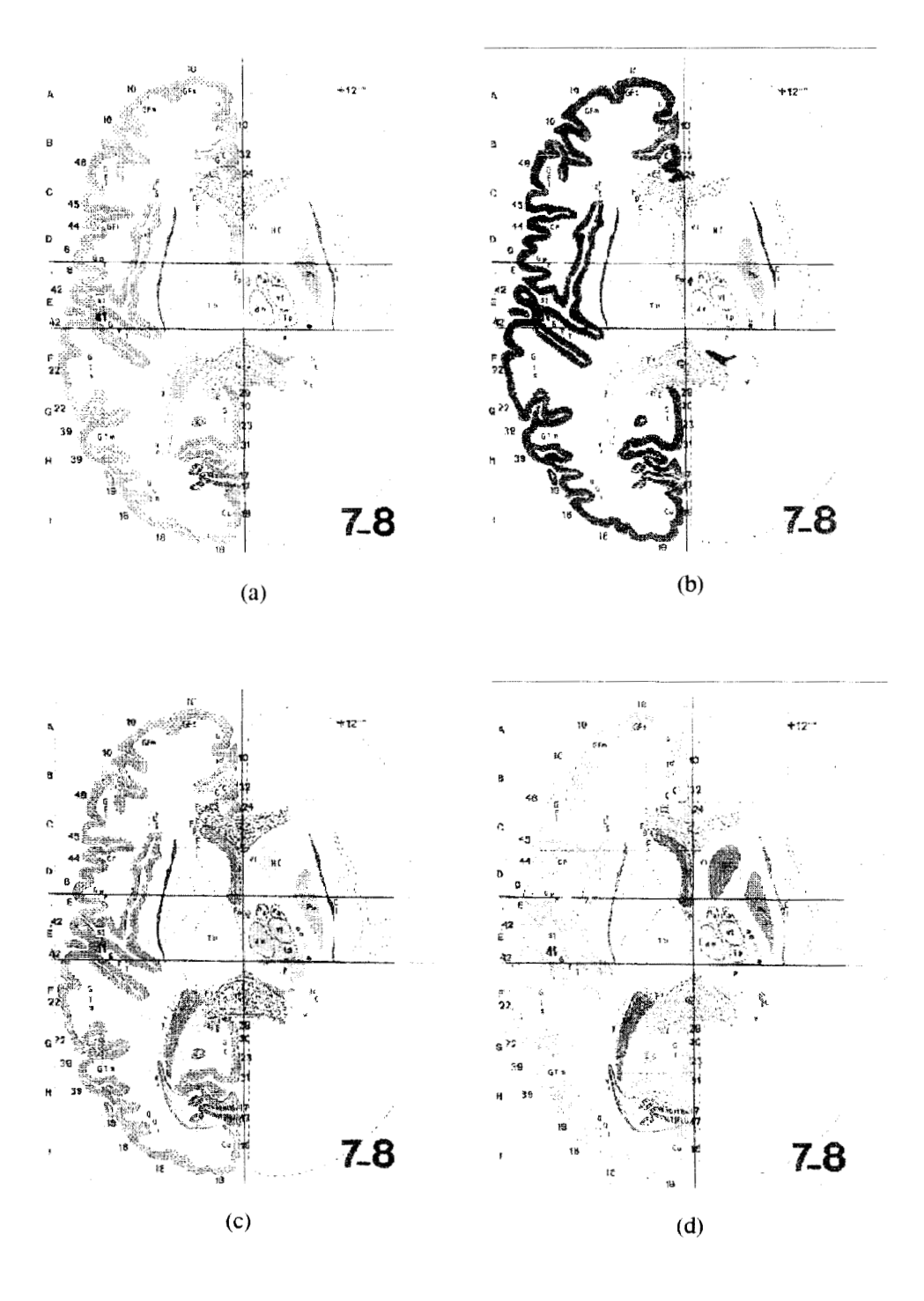

Figura 10. a) Imagen original en formato RGB y sus componentes en b) rojo, c) verde y<br>d)azul.

Por **lo anteriormente expresado, la segmentación automática es una de las tareas más difíciles de realizar, ya que rara vez llega a alcanzar una solución satisfactoria, por tal motivo se llevo a cabo un tratamiento manual, obteniendo una imagen como la que se presenta en la figura** 11.

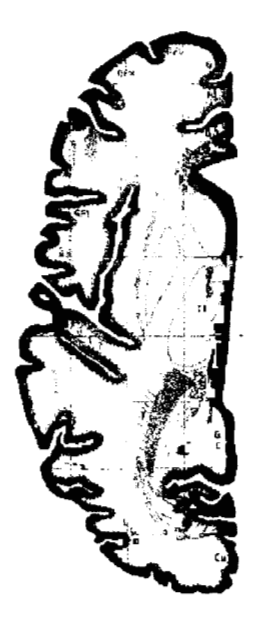

*Figura 11. Segmentaci6n por umbral y manual del corte que se present6 en la figura 10 a, en sus componentes rojo amarillo* y *azul* 

#### 3.1.3 **Identificación de contornos**

**Un contorno es la frontera entre dos regiones con propiedades relativamente distintas. La detección de contornos es el método más común para localizar discontinuidades, es decir la transición de niveles de gris.** 

**En ocasiones las características locales involucran cambios drásticos en** los **niveles de gris, los cuales pueden adoptar diversas formas geométricas como:** 

- **Orilla, borde o contorno: el nivel de gris es relativamente uniforme en ambas regiones adyacentes, aunque entre ellas no existe uniformidad. Un contorno ideal tiene un escalón que divide las regiones ver figura 12a; un ejemplo real presenta ruido** y/o **borrosidad como se muestra en la figura 12b.**
- **Línea o curva: el nivel de gris es relativamente constante, excepto a lo largo de una franja delgada, como puede ser el caso de las membranas que se separan parte de una célula. Se presenta en la figura 12c como una espiga que divide una región homogénea.**

Punto: aquí el nivel de gris es relativamente constante excepto en un punto.

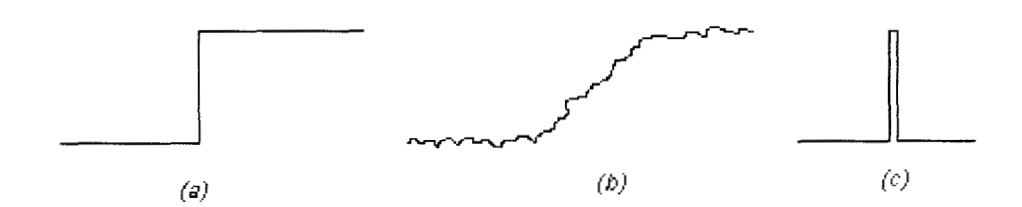

*Figura 12. (a) Un contorno ideal se aprecia como un escaldn, ya que cambia el nivel de gris cuando se atraviesa. (b) Un Contorno real aparece con ruido, o bien borroso a causa del muestreado. (c) Una espiga que representa una línea o curva.* 

La detección de contornos se puede aplicar en cualquier orientación de la imagen, además de que puede ser unidimensional, bidimensional o tridimensional **[23].** 

El procedimiento para la detección de bordes o discontinuidades se realiza haciendo pasar una máscara o filtro (ver figura 13) por cada uno de los pixeles de la imagen, calculando la suma de los productos de los coeficientes  $w_i$  de la máscara por los niveles de gris contenidos en la región delimitada por dicha máscara (ecuación 3.1.3. I), a este resultado se le conoce como respuesta de la máscara [23].

| w1    | $W_2$ | $w_3$ |
|-------|-------|-------|
| $W_4$ | $w_5$ | $W_6$ |
| w7    | w8    | Wg    |

*Figura 13. Máscara o filtro de 3x3.* 

$$
R = w_1 z_1 + w_2 z_2 + \dots + w_9 z_9 = \sum_{i=1}^{9} w_i z_i
$$
 (3.1.3.1)

donde zi corresponde al nivel de gris asociado al coeficiente de la máscara *w,* y la respuesta de la máscara *R* va a estar definida con respecto a la posición de su centro.

El método de identificación de contornos que se propone consta de dos pasos, recuérdese que la imagen segmentada en el paso anterior es binaria, por lo que solo se tienen valores O para el fondo de la imagen y 1 para la imagen segmentada:

- 1. Se rellena la parte externa de la imagen, con un valor diferente de cero y uno, puede tomarse el valor 2 (figura 14a), posteriormente, a todos los valores diferentes a 2 se les asigna un valor cero, obteniendo así la estructura de interés como una estructura sólida con valor cero (ver figura 14b).
- 2. Para localizar el contorno, se analizan los elementos de la imagen rellena con valor cero (figura 14b), definiendo como un *punto del contorno* a aquel pixel que tenga al menos un 4-vecino con valor 2, es decir:

Un pixel *p* de coordenadas *(X, y)* tiene cuatro vecinos horizontales y verticales, que son:

$$
(x+1, y), (x-1, y), (x, y+1), (x, y-1)
$$
\n(3.1.3.2)

a este conjunto de pixeles se les denomina 4-vecinos de *p* y se representa como  $N_4(p)$ 

Para detectar los cuatro vecinos con valor 2, se aplica el siguiente criterio:

$$
N_4(p_1) \geq l \tag{3.1.3.3}
$$

Donde:

 $p_I$  es un punto de la estructura con valor cero y

 $N(p_i)$  es el número de 4-vecinos de  $p_i$  diferentes de cero.

De esta manera la figura 14c presenta un contorno adecuado para el procedimiento de interpolación.

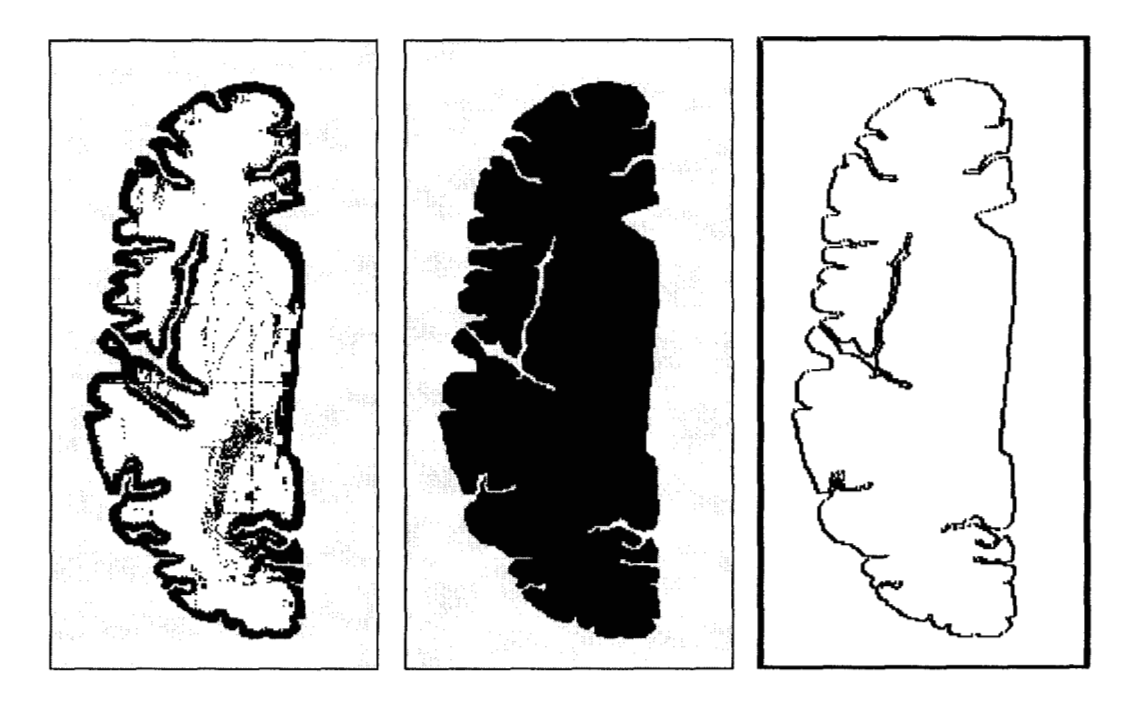

 $(b)$  $(c)$  $(a)$ *Figura 14. Localización de contorno. (a) Relleno externo de la región de interés. '(b) Complemento*  del relleno externo. (c) Contorno de la región de interés.

3.1.4 Interpolación

Uno de los objetivos básicos en la representación tridimensional es obtener imágenes con adecuada definición y cuyas estructuras puedan ser desplegadas en una pantalla de computadora; cuando la distancia entre los contornos es relativamente pequeña y uniforme la apariencia del objeto tridimensional puede ser procesada apilando los contornos en el orden correcto, sin embargo, en ocasiones la distancia entre las imágenes no siempre es uniforme por **lo** que es necesario interpolar para completar contornos faltantes, y así poder aproximarse a una imagen tridimensional continua.

Los procedimientos de interpolación pueden ser aplicados tanto a imágenes binarias como a imágenes con diferentes niveles de intensidad de gris, sin embargo, no se puede generalizar su uso ya que cada imagen presenta características particulares. El método de interpolación que se propone puede ser aplicado en imágenes binarias que formen curvas cerradas, las cuales pueden incluso tener separaciones relativamente grandes entre sí.

Tradicionalmente, los métodos de interpolación emplean puntos de control por los cuales e hacen ajustar curvas de orden predeterminado. Para realizar la interpolación en superficies es necesario identificar puntos de control a través de

los diferentes cortes (eje **Z** en figura 15). Esto requiere de un proceso tedioso, lento y algunas veces ineficaz [24,25].

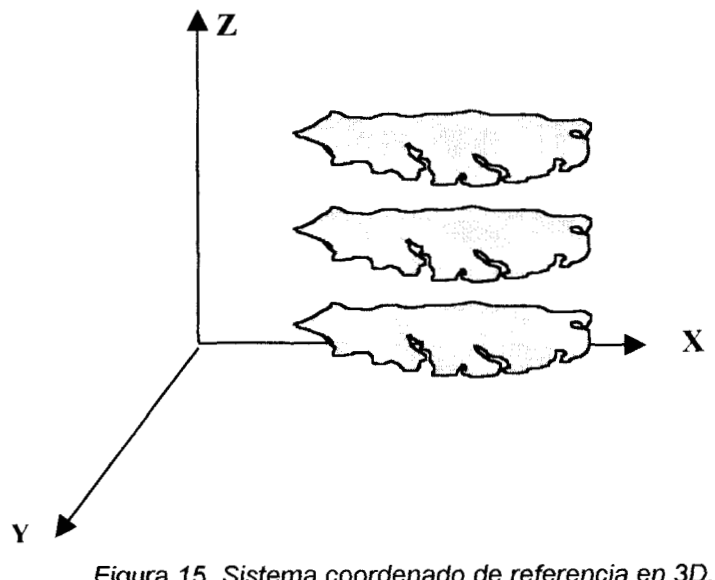

Figura *15.* Sistema coordenado de referencia en *3D.* 

Los métodos de interpolación [26] más usados para el procesamiento de imágenes son:

Interpolación por vecindades próximas [27,28]: ajusta áreas constantes de superficie mediante valores de intensidad. El valor de un pixel interpolado es el valor del pixel más cercano.

lnterpolación bilineal [28]: Se adapta a una superficie lineal mediante valores de intensidad existentes. El valor de un pixel interpolado es la combinación de los valores de los cuatro pixeles más próximos.

Interpolación bicúbica [28]: Se aproxima a una superficie cúbica mediante los valores de intensidad. El valor de un pixel interpolado es la combinación de dieciséis pixeles próximos. Éste método produce una superficie más suave que la que proporciona la interpolación bilineal. La interpolación bicúbica se usa para que la primera y segunda derivada de la superficie sea continua.

Interpolación morfológica [28,29]: Se refiere a la interpolación que involucra la teoría de conjuntos, es decir, los conjuntos en la morfología representan las formas de los objetos de una imagen. La interpolación se realiza mediante la erosión de las imágenes utilizando elementos de estructura de 3x3.

El método de interpolación que se propone es una aproximación al desarrollado por Marc Joliot y Bernard M. Mazoyer [28], que involucra operadores morfológicos, y trabaja básicamente sobre dos cortes adyacentes creando el corte interpolado.

**Para aplicar el algoritmo de Joliot-Mazoyer, primero se requiere segmentar** los **cortes adyacentes después, cada imagen segmentada S, de los cortes adyacentes correspondientes, es procesada de forma separada. Finalmente el corte intermedio o interpolado es construido a partir de las imágenes segmentadas S,.** 

**Sean** S/ **y** S2 **dos imágenes binarias adyacentes, cuyo valor puede ser 1 si pertenece al cerebro y cero si no pertenece. AI sumar las dos imágenes binarias**   $S_1$  **y**  $S_2$ , se obtiene una imagen  $\Sigma$  con los valores (0,1,2), los pixeles con valor 2 **pertenecen a estructuras comunes de** *SI* **y** 5'2, **mientras que los pixeles con valor 1 pertenecen a estructuras que son de** *SI* **o de** *S2* **solamente, y por último** los **pixeles con valor O no pertenecen a ninguna estructura.** 

**Sea la función** *N(x* **X), que corresponde al número de pixeles de valor x, en la imagen** *X,* **Entonces el número total de pixeles que pertenecen al cerebro en el**  corte S<sub>i</sub> es  $N(S_i, I)$ , por lo cual el número total de pixeles en la imagen interpolada **deberá ser el promedio** *(ms)* **del número de pixeles** *N(S;, 1)* **de las dos imágenes adyacentes, cuyo valor es:** 

$$
m_s = \frac{N(S_1,1) + N(S_2,1)}{2}
$$
 (3.1.4.1)

**Como se explicó anteriormente, cada uno de** los **pixeles de valor dos, son partes de la imagen intermedia. Se aplicará cualquier algoritmo de erosión** a los **pixeles de valor** 1, **erosionándose el número total de pixeles de** *N* (c, *1)* **hasta que llegue a**   $m_S$  - *N*(Σ, 2), ya que este es el valor promedio de los pixeles de valor 1. Se puede **expresar este valor como**  $h \times N(\Sigma, I)$  **donde**  $h$  **es definido como:** 

$$
h = \frac{m_s - N(\Sigma, 2)}{N(\Sigma, 1)}
$$
 *con*  $m_s = \frac{N(S_1, 1) + N(S_2, 1)}{2}$  (3.1.4.2)

**Básicamente el algoritmo de interpolación usa la operación de erosión con un elemento de estructura de 3x3 [23,29]. Éste operador es aplicado iterativamente sobre el conjunto de pixeles de valor** I, **hasta alcanzar el valor de** *h.* **Ver ilustración 16.** 

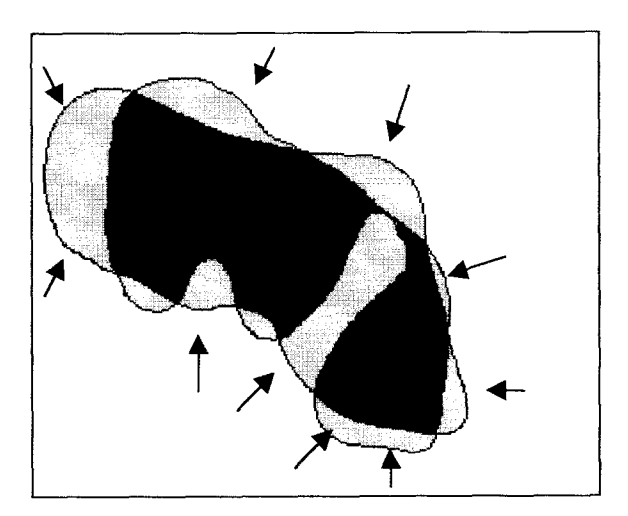

*Figura 16. La Erosión propuesta por Joliot y Mazoyer se realiza de afuera hacia dentro para los pixeles cuyo valor sea 1, es decir la región sombreada de gris. Hay que observar que la erosión oreserva la forma externa sin considerar la forma inferna* 

Sin embargo este proceso se ve restringido por las siguientes reglas:

Primero, los pixeles de valor 2 son considerados como pixeles de valor 1 no erosionables. Esta regla previene la creación de áreas inexistentes en la frontera de los pixeles del valor 1 y 2.

Segundo, cada uno de los componentes conectados del conjunto de pixeles de valor 1 se erosiona.

La principal desventaja de este método es que la interpolación de los cortes respeta la forma externa de la intersección de los cortes adyacentes, no sucede así al interior de dicha intersección ya que solo realiza erosiones externas sin considerar las internas.

#### Método de *interpolación propuesto.*

Para la aplicación del método propuesto, se requiere de dos cortes consecutivos que serán las imágenes a interpolar y deben cumplir con las siguientes características:

- Deben ser imágenes binarias
- Cada corte debe contar con dos imágenes: una que contenga el contorno y otra que contenga el contorno relleno.
- Las imágenes deben estar situadas en un marco de referencia.

El procedimiento a seguir para aplicar el método, puede ser visualizado de manera general a través del diagrama de flujo mostrado en la figura 17, las principales operaciones lógicas empleadas en el procesamiento de imágenes son la intersección o Y lógico (AND), la unión o el O lógico (OR), y la unión exclusiva **(XOR).** 

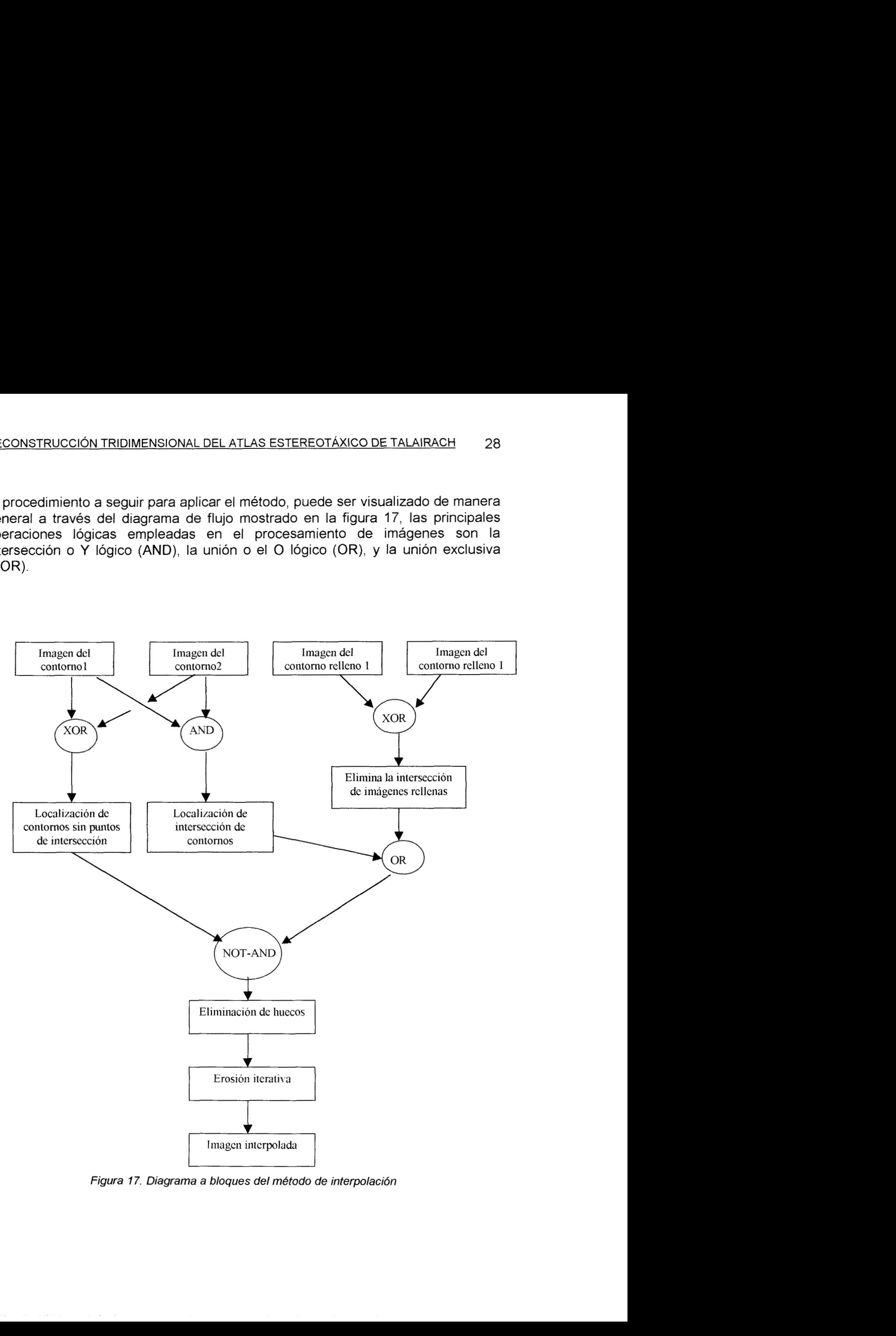

*Figura 17. Diagrama a bloques del metodo de inferpolación* 

**Se realiza la intersección de** los **contornos de la imagen 1 y 2 (figura 18c) así como la unión exclusiva de** los **contornos (figura 18d).** 

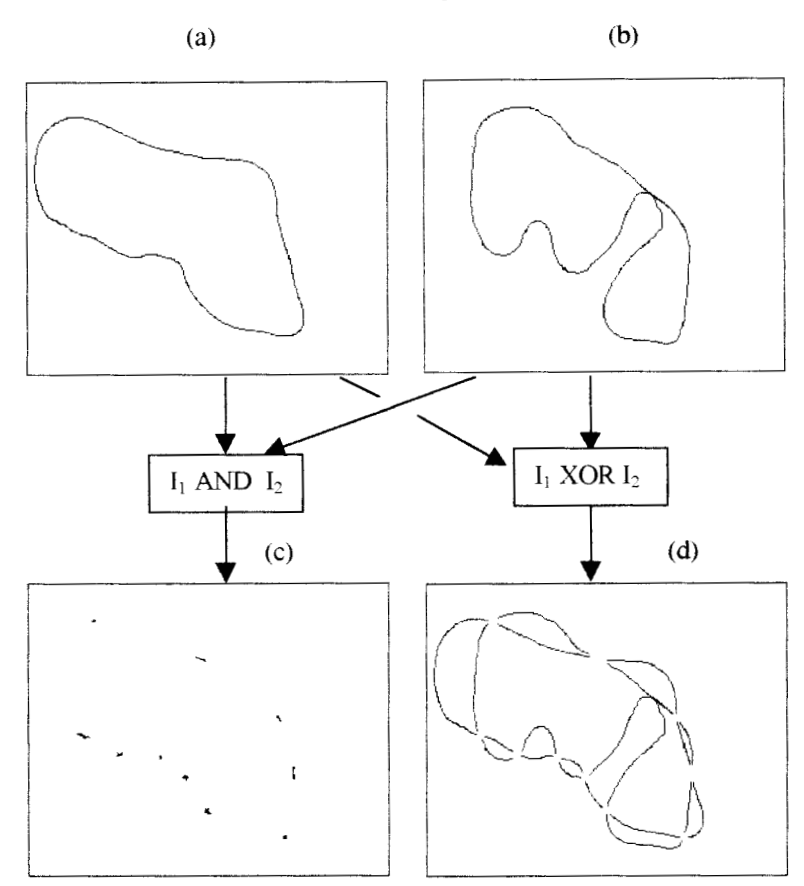

*Figura 18. a) Imagen binaria del conforno 1. b) Imagen binaria del conforno 2. c) lnterseccibn de los contornos* **I** *y 2. d) Unión exclusiva de los contornos* **I** *y 2.* 

**Se lleva a cabo el mismo procedimiento para las imágenes de** los **contornos**  rellenos (figura 19), obteniéndose una imagen que contiene la unión exclusiva, que representa la información tanto de una como del otra pero no de ambas imágenes, figura 19c.

 $\alpha$  ,  $\alpha$  ,  $\beta$  ,  $\beta$  ,  $\alpha$  ,  $\alpha$ 

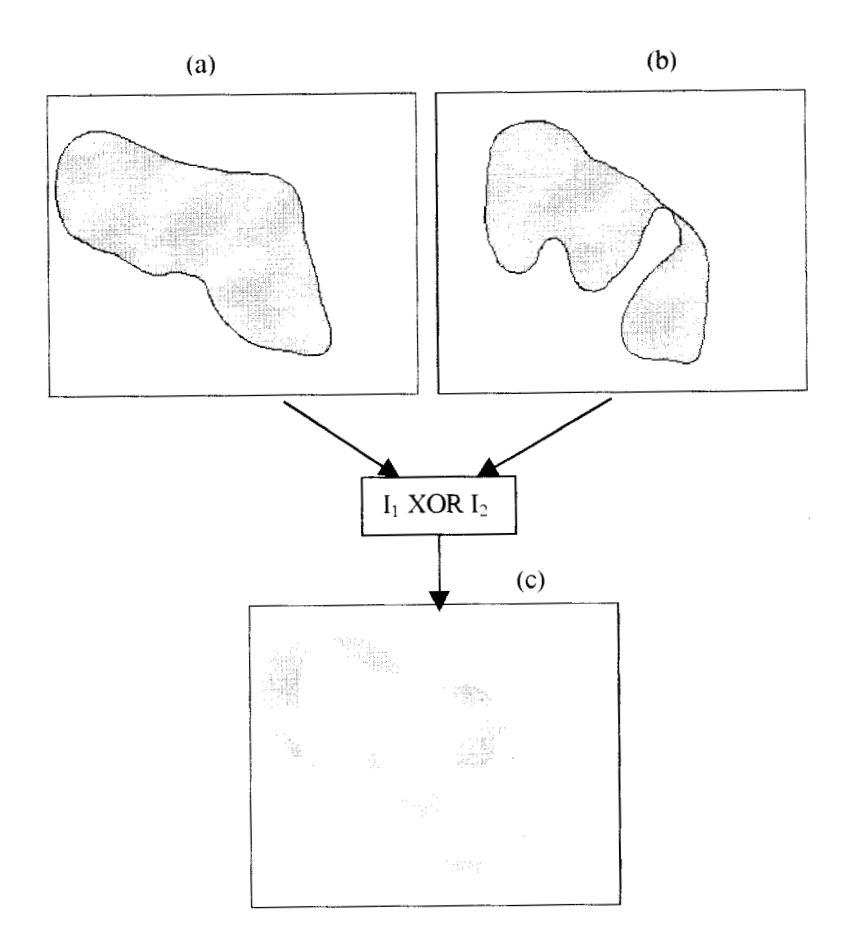

*Figura 19. a) Imagen binaria del contorno relleno 1. b) Imagen binaria del contorno relleno 2. c) Unión exclusiva de los contornos rellenos.* 

Hay que notar que las regiones de la figura 19c no están unidas, por lo que se unen las imágenes 18c y 19c para obtener una imagen que se presenta como una franja continua cerrada (figura 20a).

Puede suceder que, dada la forma irregular de la franja, alguna saliente o entrante<br>sea tan pronunciada que propicie que dos puntos de la franja distantes entre sí se toquen, - como se muestra en la figura 20a), lo que constituye un inconveniente. toquen, - como se muestra en la figura 20a), lo que constituye un inconveniente. Para superarlo, se resta la imagen 18d a la imagen 20a, obteniendo la imagen como una franja cerrada, ver figura 20b.

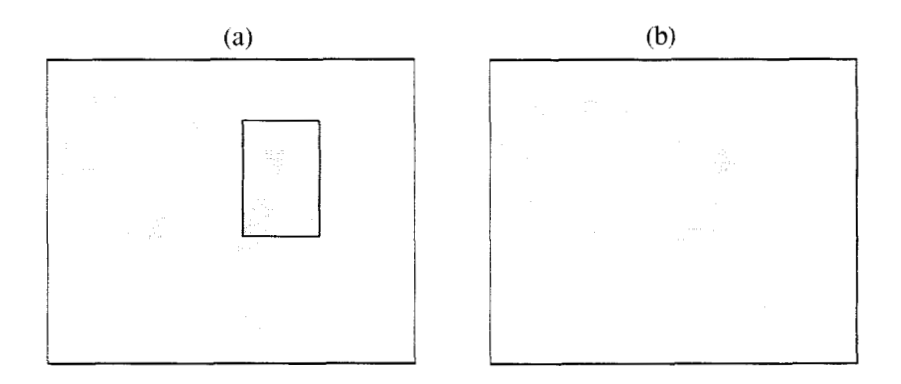

*Figura 20. (a) Unión de las imdgenes 18c con 19 c en la que se obtiene una franja cerrada continua (b). Se realiza la separación de entrantes o salientes que se tocan en restando a la imagen (a) la imagen 18 d.* 

**En caso de que la franja tenga salientes o entrantes que se crucen entre** sí, **como**  se muestra en la figura 21a, traerá como consecuencia la generación de "huecos" **en la franja, por lo que se eliminan mediante el siguiente procedimiento:** 

**<sup>1</sup>**\_- **Se rellena tanto la parte externa como la parte interna de la franja** ( **figura 21 b).** 

**2.- Se obtiene el complemento a fin de generar una franja lista para ser erosionada**  ( **figura 21 c).** 

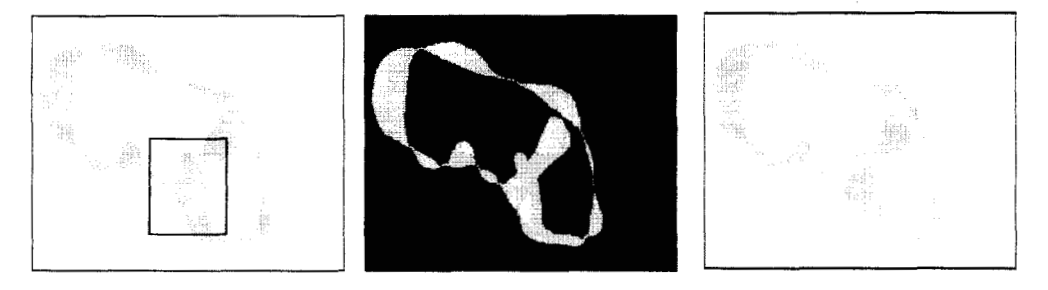

*Figura 21. En a) se muestra la figura con posibles huecos debido a que dos entrantes se cruzan entre sí. En b) se procede al relleno tanto externo como interno de la franja, y en c) se obtiene por complemento la imagen a erosionar.* 

**Se erosiona la franja, tanto en su parte xterna como interna, figura 22a, desgastando iterativamente hasta que el desgaste sea tal, que se obtenga** un **anillo de grosor de un pixel, figura 22b, que es la imagen interpolada [23].** 

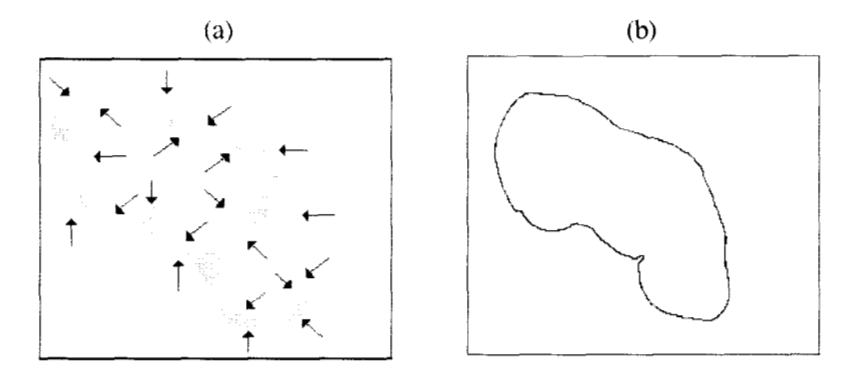

*Figura 22. En a) la erosión se realiza de manera iteratíva, desgastando las paredes de la imagen. En b) se logra la interpolación deseada* 

#### 3.1.5 Selección de cortes equidistantes

Las imágenes del atlas se muestran con separaciones no uniformes, por ejemplo, algunos cortes tienen 2mm. mientras que otros tienen **4** o 5 mm; para encontrar una aproximación de cortes con separaciones uniformes de 1 mm, se realizan de 1 a siete interpolaciones dependiendo de la separación entre corte y corte con el método de interpolación propuesto.

Sean C<sub>1</sub> y C<sub>2</sub> dos cortes consecutivos y  $a_1$ ,  $a_2$ ,  $a_3$ ,  $a_4$ ,  $a_5$ ,  $a_6$ ,  $a_7$  las interpolaciones.

Cada una de las interpolaciones se obtiene a partir de la combinación de los cortes consecutivos y/o las interpolaciones que se van generando, como se muestra en la tabla 1.

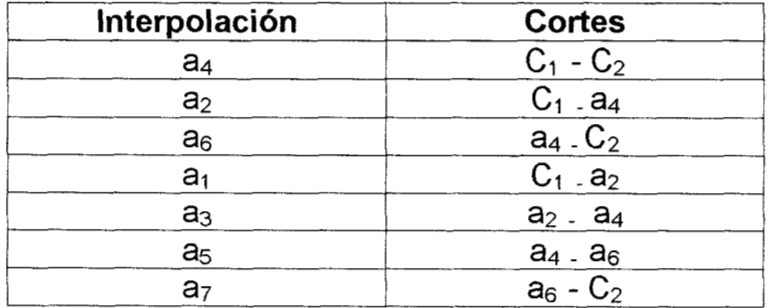

*Tabla l. Asignaci6n de cortes e interpolaciones utilizados para generar nuevas interpolaciones.* 

La selección de las interpolaciones depende de la separación entre corte y corte, ver tabla 2.

| Separación entre<br>cortes | Interpolación<br>seleccionada                  |
|----------------------------|------------------------------------------------|
| 2 mm                       | a∡                                             |
| $3 \text{ mm}$             | $a_3$ , $a_5$                                  |
| 4 mm                       | a <sub>2</sub> .a <sub>4</sub> .a <sub>6</sub> |
| $5 \text{ mm}$             | $a_1$ , $a_3$ , $a_5$ , $a_7$                  |

*Tabla* **2.** *Selección de interpolaciones de acuerdo a la separación entre cortes.* 

3.1.6 Cálculo de las normales de superficie.

La representación final del objeto reconstruido depende en gran manera de la exactitud de las normales a la superficie [30]. El método propuesto para aproximar las normales es el siguiente:

- Se procede a rellenar los cortes equidistantes a través del algoritmo de semilla  $\bullet$ para el relleno.
- *<sup>0</sup>*Se apilan las imágenes como capas para formar una estructura sólida en 3D, así que se puede considerar que se tienen elementos de volumen binarios formando la estructura. Figura 23.

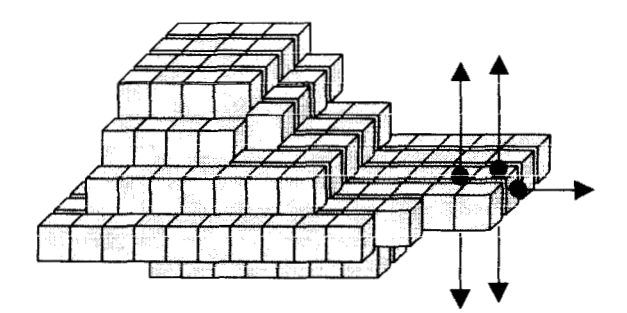

Figura 23. Capas de voseles apilados formando estructuras tridimensionales

*<sup>0</sup>*Se calcula la normal de cada voxel tomando en cuenta los 26 voxeles vecinos como se muestra en la figura 24.

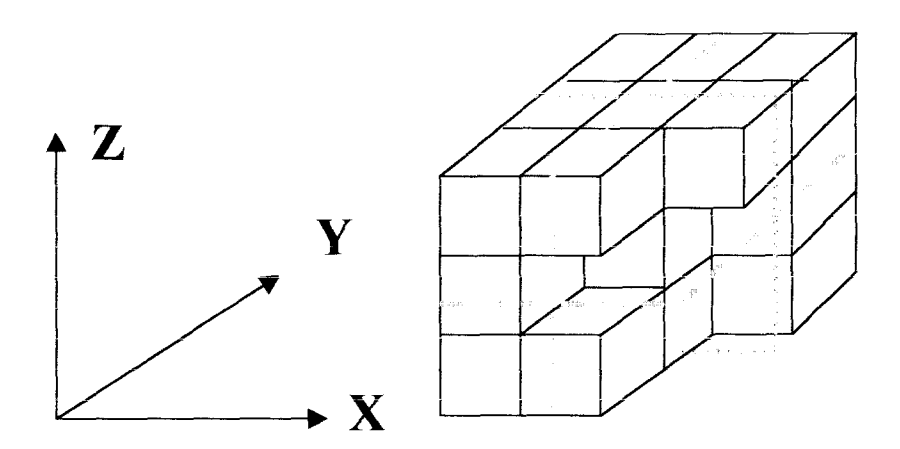

*Figura24. Se calcula la normal de cada plano ortogonal para obtener la normal del voxel central en 30 de una estructura de 3x3~3. Estos planos* { X-Y, **X-Z, Y-Z),** *se muestran con las lineas punteadas.* 

*<sup>0</sup>***Se localizan las normales correspondientes** a **cada plano ortogonal, se extrae una matriz de** *3x3* **de cada uno de** los **pixeles en** los **planos ortogonales donde el pixel central pertenece al contorno de cada plano. Se calcula la normal mediante la diferencia entre** los **pixeles vecinos que pertenecen al contorno (figura 25). Suponiendo que el centro de la matriz tiene coordenadas (i,** j), **y**  que los 8-vecinos que pertenecen al contorno, tienen coordenadas (i+m<sub>1</sub>, j+n<sub>1</sub>) **y**  $(i+m_2, i+n_2)$  donde m<sub>1</sub>, n<sub>1</sub>, m<sub>2</sub>, n<sub>2</sub> =  $\pm$ 1, la pendiente p se obtiene a partir de la diferencia de los pixeles es decir  $(m_1 - m_2, n_1 - n_2)$ , la normal **n** se obtiene al **invertir** las **coordenadas así como el signo para la segunda coordenada**   $(- (n_1 - n_2), m_1 - m_2).$ 

**Considérese que en el corte axial las coordenadas del centro de la matriz son (i,** j), **por tanto las coordenadas de** los **pixeles de** los **8-vecinos que pertenecen al contorno son:** 

$$
(i+1,j-1) e (i-1,j+1)
$$
 (3.1.6.1)

**la diferencia de las coordenadas de estos pixeles nos genera la pendiente p con coordenadas (2,-2), y la normal n es** (2,2).

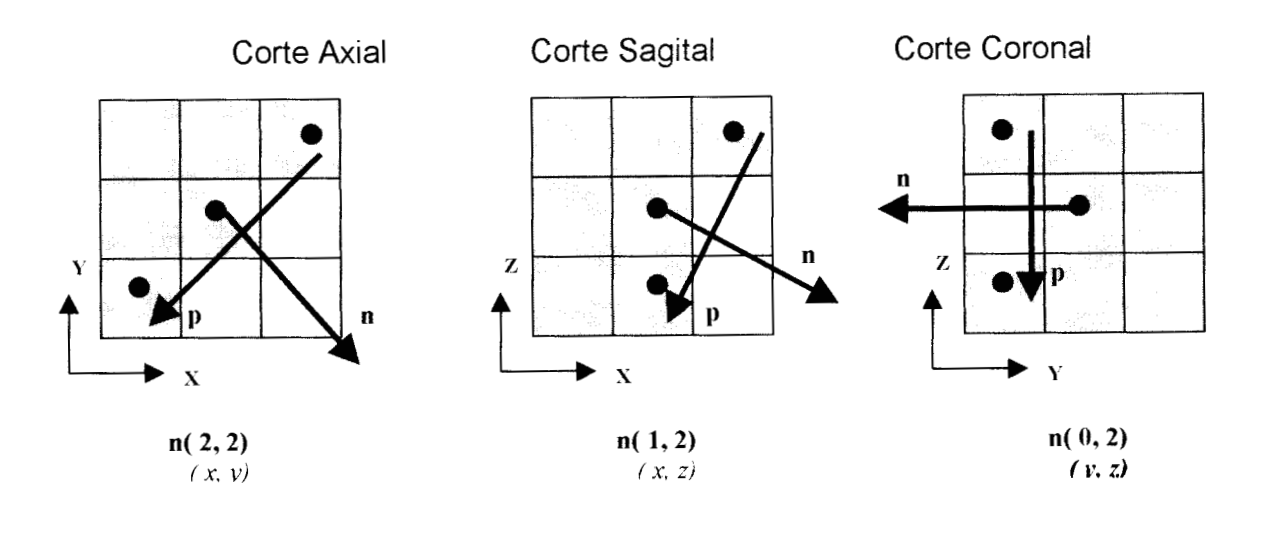

 $n_3(3, 2, 4)$  $(x, v, z)$ 

*Figura 25: CBlculo de normales para cada plano ortogonal.* 

*<sup>0</sup>***La normal resultante en 3D se compone a partir de la suma de las normales de cada plano ortogonal, este resultado no es exacto, ya que no se incluyen** los **planos diagonales. Hay que notar que** solo **se asignará una normal a cada voxel, ver figura 26.** 

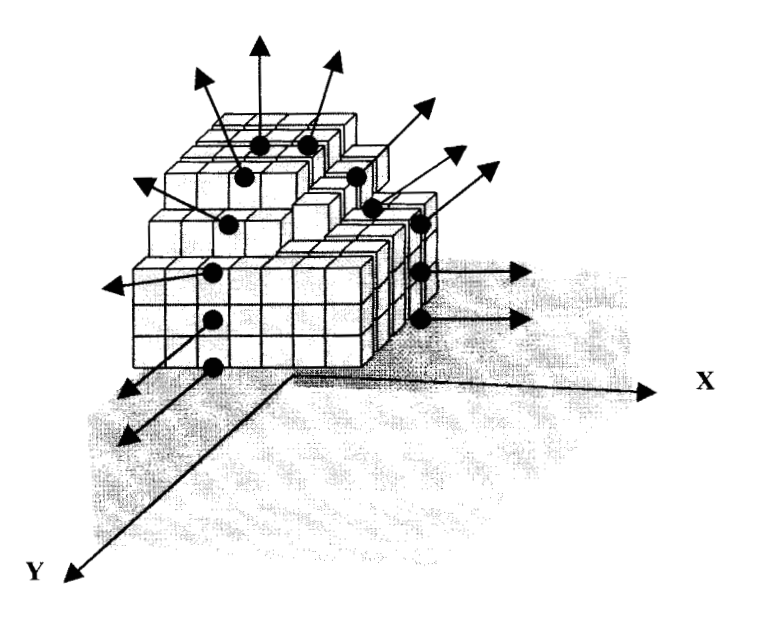

*Figura 26. Muestra las normales en 3D para cada voxel.* 

**All California** and

 $\alpha$  is a set of  $\alpha$  , and  $\alpha$ 

hay que notar que cuando las capas sobresalen de la estructura del volumen,  $\bullet$ el cálculo y la asignación de la normal para cada voxel se vuelve confuso pues se asignarían dos o tres normales a cada voxel como se muestra en la figura **23,** para evitarlo es necesario apilar cada capa por duplicado, así se podrán calcular una normal para cada voxel ver figura 27.

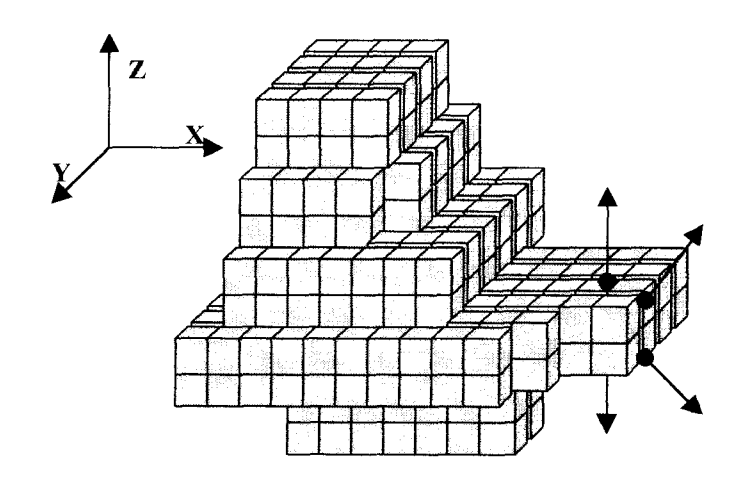

*Figura 27. (a) Se apilan las capas para formar un volumen, aquí se muestra mas de una normal para cada voxel. b) Se apila cada capa en por duplicado con el tin de calcular una normal para cada voxel.* 

# **3.2 Sistema de manipulación.**

El sistema de manipulación está diseñado para permitir al usuario realizar el proceso de reconstrucción de una manera amigable. Las pantallas del sistema se presentan con un arreglo similar al del ambiente windows, con el que muchos usuarios están familiarizados.

3.2.1 Transformaciones Geométricas.

Las transformaciones geométricas se utilizan en programas de aplicación de la computación gráfica para la rotación, desplazamiento y escalamiento, con el fin de colocar objetos, desplazarlos u orientarlos a la posición deseada de acuerdo a necesidades particulares. Las transformaciones están expresadas en el sistema de coordenadas cartesiano, tanto para **2D** como para **3D.** 

Consideremos el traslado de un punto con coordenadas (x, *y, z)* a otro sitio empleando un desplazamiento *(dx, dy, dz).* La matriz de transformación **D** es una matriz de **4x4, p** es un vector columna que contiene las coordenadas originales y **p'** es un vector columna cuyos componentes son las coordenadas transformadas, de tal forma que **p'** = **D p,** que se muestra como un producto de matrices:

$$
\begin{bmatrix} x^1 \\ y^1 \\ z^1 \\ 1 \end{bmatrix} = \begin{bmatrix} 1 & 0 & 0 & dx \\ 0 & 1 & 0 & dy \\ 0 & 0 & 1 & dz \\ 1 & 0 & 0 & 0 & 1 \end{bmatrix} \begin{bmatrix} x \\ y \\ z \\ 1 \end{bmatrix}
$$
 (3.2.1.1)

Cuando se quiere realizar un cambio de escala, es preciso utilizar factores  $e_x$ ,  $e_y$ , y *e?,* **a lo largo de** los **ejes** *x,* y, *z* **lo que esta dado por la matriz de transformación:** 

$$
\mathbf{E} = \begin{bmatrix} e_x & 0 & 0 & dx \\ 0 & e_y & 0 & dy \\ 0 & 0 & e_z & dz \\ 0 & 0 & 0 & 1 \end{bmatrix}
$$
 (3.2.1.2)

**Por otra parte, las transformaciones que se emplean en la rotación tridimensional son:** 

$$
\mathbf{R}_{\theta} = \begin{bmatrix} \cos \theta & \sin \theta & 0 & 0 \\ -\text{Sen}\theta & \cos \theta & 0 & 0 \\ 0 & 0 & 1 & 0 \\ 0 & 0 & 0 & 1 \end{bmatrix} \tag{3.2, 1.3}
$$

El **ángulo** 8 **es medido de acuerdo al sentido de las manecillas del reloj, desde un punto sobre el eje Z, esta transformación afecta exclusivamente a** los **valores de las coordenadas X y Y. Ver figura 28.** 

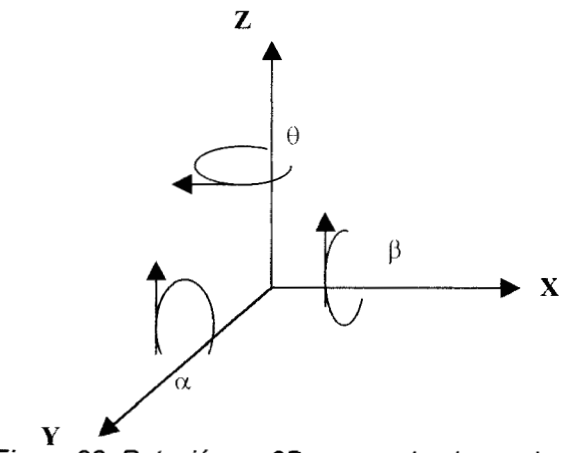

*Figura 28. Rotacibn en 3D para cada eje en el espacio.* 

**La rotación de un punto sobre el eje X con un ángulo** *a,* **se efectúa empleando la transformación** :

$$
\mathbf{R}_{\alpha} = \begin{bmatrix} 0 & 0 & 0 & 1 \\ 1 & Cos\alpha & Sen\alpha & 0 \\ 0 & -Sen\alpha & Cos\alpha & 0 \\ 0 & 0 & 0 & 1 \end{bmatrix}
$$
 (3.2.1.4)

Por último la rotación de un punto en el ángulo  $\beta$  se obtiene por medio  $\epsilon$ **transformación:** 

$$
\mathbf{R}_{\beta} = \begin{bmatrix} \cos\beta & 0 & -\sin\beta & 0 \\ 0 & 1 & 0 & 1 \\ \sin\beta & 0 & \cos\beta & 0 \\ 0 & 0 & 0 & 1 \end{bmatrix}
$$
 (3.2.1.5)

**También se puede representar la aplicación de varias transformaciones, usando una matriz de transformación única de 4x4, a esto se le llama concatenación. Supóngase que a un punto v se** le **aplicará la traslación, cambio de escala y rotación sobre el eje Z, está dado por la expresión:** 

$$
\mathsf{V}^* = \left( \mathbf{R}_{\theta} \left( \mathbf{S} \left( \mathbf{T} \mathbf{v} \right) \right) \right) = \mathbf{A} \mathbf{v} \tag{3.2.1.6}
$$

**Donde A es la matriz 4x4, y toma el valor de A** = **Re S T. Cabe señalar que estas matrices no son conmutativas por lo que es necesario respetar su orden de aplicación.** 

#### **3.2.2 Eliminación de puntos ocultos**

**Los cuerpos que están hechos de materiales opacos no pueden ser vistos en su totalidad por el observador debido a que en la parte posterior de ellos** los **rayos de luz son obstruidos por dicho material evitando que puedan ser visibles [31,32]. Cuando se genera una imagen por computadora no hay una eliminación de partes ocultas en forma automática y cada una de las partes del cuerpo es proyectado sobre la pantalla de la computadora evitando generar una imagen real.** 

**El interés aquí es determinar que pixeles del objeto se encuentran más cercanos al observador, por lo cual hay que calcular correctamente la profundidad para evitar errores al desplegar la imagen** [33].

**Para la eliminación de puntos ocultos se aplica el método de 2-buffer** [34] **en el que se toma como marco de referencia al observador y se seleccionan aquellos puntos más próximos a él. El algoritmo Z-buffer es uno de** los **algoritmos de superficie visibles (o eliminación de partes ocultas) más simple, se requiere disponer de una matriz para almacenar** los **niveles de gris o la intensidad de la imagen y otra de la misma dimensión para almacenar la profundidad a que se encuentra cada punto más próximo al observador.** 

## 3.2.3 **Sombreado**

**El realismo de una imagen en** 3D **depende del efecto de sombreado, una vez que las superficies visibles han sido identificadas, el modelo de sombreado es usado para calcular la intensidad y el color o el nivel de gris de la superficie. Es pertinente aclarar que** los **modelos de sombreado** [35], **incluyendo el modelo de Gouraud de sombreado continuo de superficies curvas y el modelo de Phong, no presentan el comportamiento de la luz y la superficie de** los **objetos tal y como aparecen en el mundo real, sino que únicamente realizan una aproximación a la realidad** [36]. **Los modelos de sombreado poseen características de dos tipos: Las de la superficie y las de la iluminación de dicha superficie** [37] .

**La principal propiedad de la superficie es la reflectancia, que determina la cantidad de luz incidente que es reflejada.** 

**La intensidad de iluminación es gobernada por** los **siguientes factores: las condiciones de iluminación y de vista, y las propiedades ópticas del objeto, tales como su color, sus propiedades de transmisión de luz (opacidad/transparencia), y la suavidad de su superficie (lustrosidad)** [34].

**K. Heinz and** R. **Bernstein** [38] **proponen reconstruir superficies de órganos en** 3D, **a partir del uso de gradientes de niveles de gris, al apilar** los **tomogramas que son adquiridos con niveles de gris y mediante una interpolación lineal entre cortes produce** los **voxels y** los **niveles de gris respectivos** [39,40]. **Este método produce resultados aceptables, pero requiere de niveles de gris.** 

**Por otra parte, Fuchs** [41] **propone una técnica del voxel binario que inician con la**  umbralización del volumen de datos a producir en un arreglo binario **tridimensional; el algoritmo de representación es un arreglo que considera a** los 1's **como cubos opacos teniendo seis caras poligonales** [42]; **alternativamente** los **voxels pueden ser presentados en niveles de gris directamente sobre la pantalla o pueden trazarse líneas desde la posición del observador a través de** los **datos deteniéndose al momento en que un objeto opaco es encontrado.** 

En éste trabajo se presentan cortes binarios y los niveles de gris se calculan por la reflexión difusa de acuerdo a la ley de Lambert 137,421. Los conceptos básicos a manejar son:

- Sombreado a distancia única: Ignora la orientación de la superficie y utiliza únicamente la distancia desde la fuente de luz, lo que significa que los objetos más lejanos a la fuente de luz aparecen más obscuros; Teóricamente, la intensidad de la luz reflejada desde un punto de la superficie, disminuye a medida que la distancia a este punto desde la vista se incrementa, es decir, decrece en proporción directa al cuadrado de la distancia, en la práctica, un factor de  $1/d^2$  no produce imágenes de apariencia real, por lo cual se utiliza l/d, para hacer una aproximación a imágenes reales [43]; este tipo de sombreado produce imágenes muy suaves como consecuencia de la pérdida de información de las orillas de la imagen, así como de la textura y los pequeños detalles que pueden ser de importancia clínica [44].
- Reflexión difusa [45] : la intensidad de la luz reflejada desde un punto sobre la superficie es la misma en todas las direcciones, esto hace parecer que la brillantes de una superficie sea la misma en cualquier dirección, es pertinente hacer notar que la brillantes depende de la iluminación, la cual varía de acuerdo a la función del coseno del ángulo entre la dirección de los rayos de luz incidente y la normal a la superficie, la máxima iluminación se da cuando el ángulo *8* es cero:

 $I=I_{\text{max}}\cos\theta$  (3.2.3.1)

También se puede reescribir la ecuación como:

$$
|=|_{\text{max}} nL
$$

 $(3.2.3.2)$ 

donde n es el vector normal unitario a la superficie y **L** es el vector unitario a lo largo de la línea de la superficie a la fuente de luz, ver figura 29.

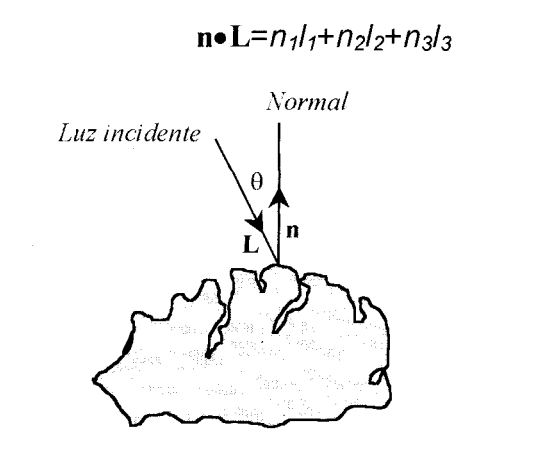

*Figura 29. Reflexi6n difusa. El brillo depende de la direcci6n de incidencia de la luz* **L.** 

( *3.2.3.3)* 

## **4. RESULTADOS**

Los resultados que se presentan en esta sección son ejemplos de como fueron aplicados los diferentes algoritmos para obtener finalmente la imagen tridimensional.

Después de la digitalización del atlas, se procede a la segmentación por umbral y color, según la descripción de la sección 3.1.1. Los resultados de la segmentación se muestran en la figura 30, donde se presenta la imagen original y la imagen binaria resultante del proceso.

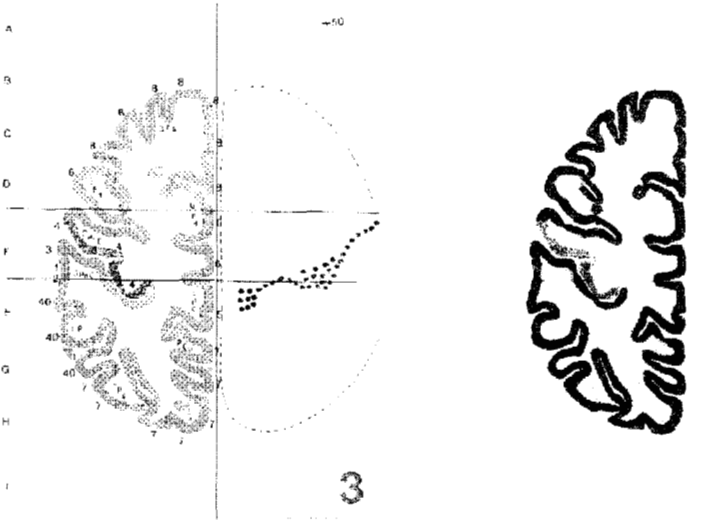

*Figura 30. Resultado de la segmentaci6n.* 

AI aplicar el proceso de detección del contorno a la imagen ya segmentada, descrito en la sección 3.1.2 se obtiene el contorno de la imagen, mostrado en la figura 31.

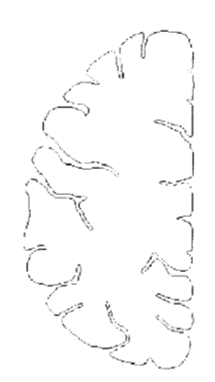

*Figura 31. Defecci6n de contorno.* 

Por otra parte se desarrolló un método de interpolación adecuado al problema a resolver, explicado en la sección 3.1.4, que permite obtener 7 imágenes intermedias con separaciones equidistantes, entre cada dos cortes. A fin de mostrar las variaciones morfológicas entre dos cortes del atlas se presenta en la figura 32 los contornos interpolados entre los cortes 37 y 38 del atlas.

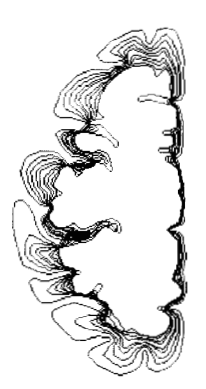

*Figura 32. Dos cortes del atlas con siete imágenes intermedias.* 

Una vez que se han calculado las normales, de acuerdo al algoritmo descrito en 3.1.6 y utilizando el método de iluminación difusa, se procede al sombreado del atlas; los resultados obtenidos son presentados en las figuras 33 y 34, para diferentes orientaciones y escalas.

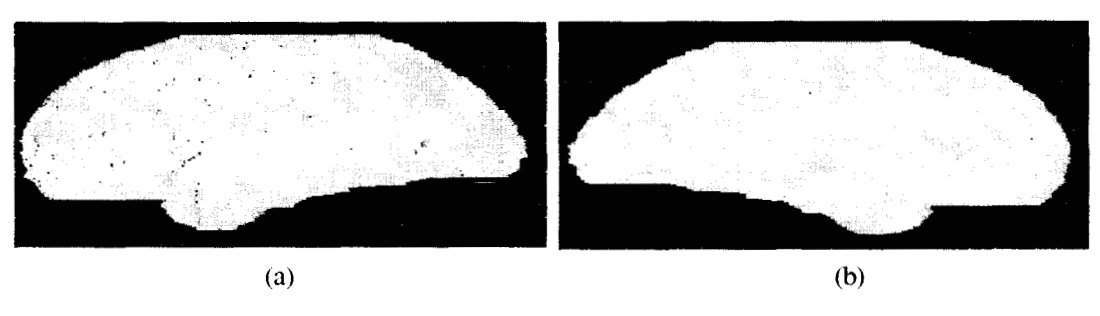

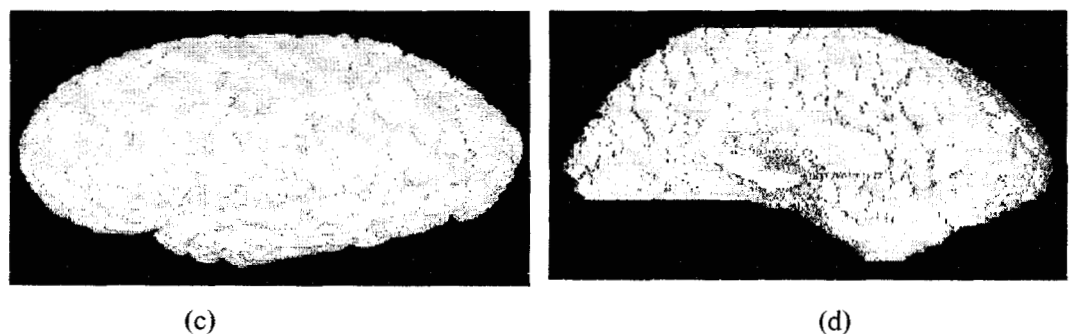

*Figura33. Reconstrucciones en diferentes ángulos. a) O", 6) 180" en Z, c) 45" en X,* **d)** 225" *en Z.* 

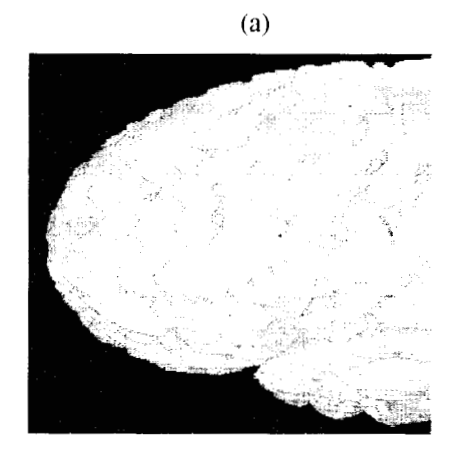

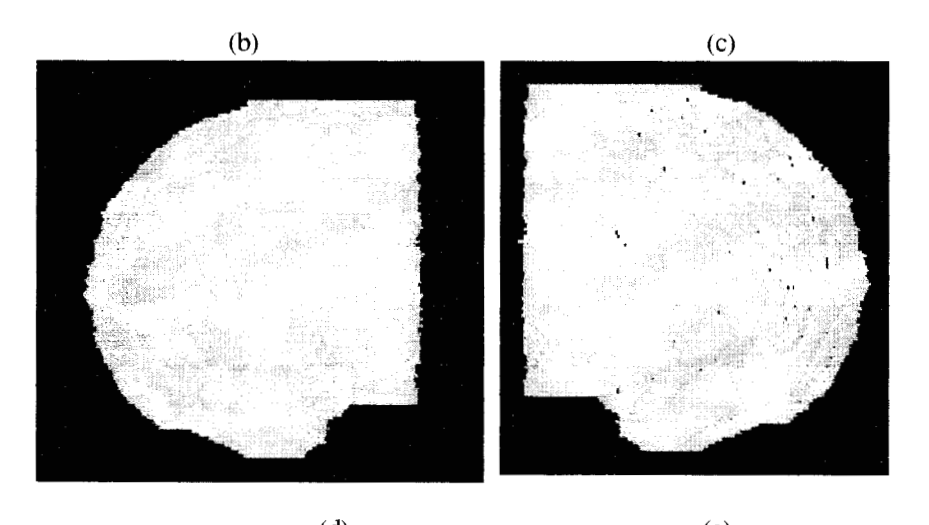

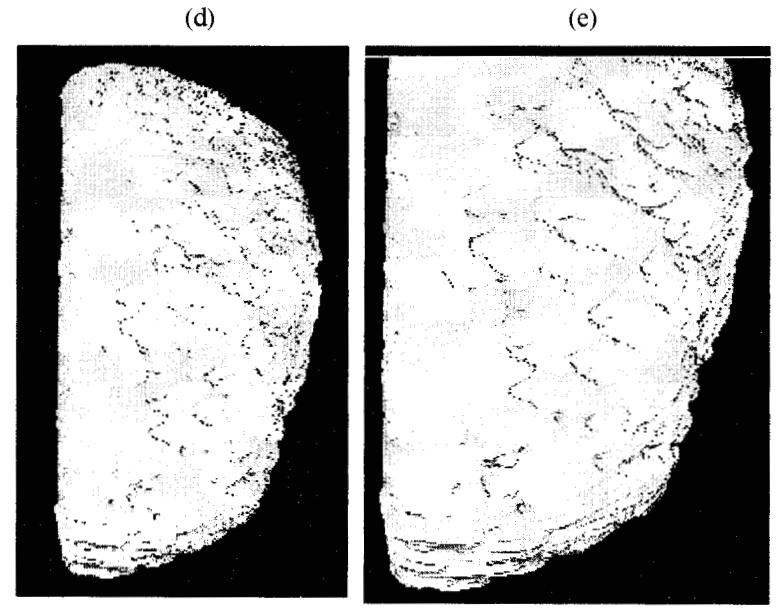

*Figura 34. Reconstrucciones en diferentes ángulos. a) ampliaci6n de c, b) 90" en Z,* **c)27Oo** *en 2, d) 270" en Z y 45" en Y, e) ampliaci6n de (d)* 

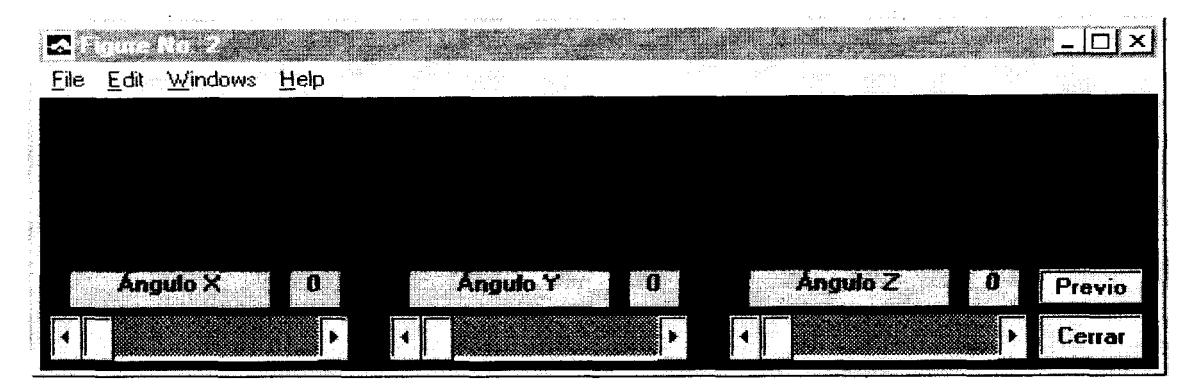

*Figura 36. Menú de seleccidn de ilngulos, funciona mediante la barra de desplazamiento para cada ilngulo en el eje de coordenadas correspondiente.* 

Ventana **Reconstrucción,** ver figura 37: Realiza el proceso de la reconstrucción del cerebro mediante la instrucción **Ejecutar,** cuenta con una función de acercamiento **Zoom in,** la cual puede ser desactivada con el botón **Zoom out,**  adicionalmente **es** posible guardar la reconstrucción en disco flexible con **Guardar en A:,** y por último el botón **Cerrar** cancela la imagen para acceder a otra ventana.

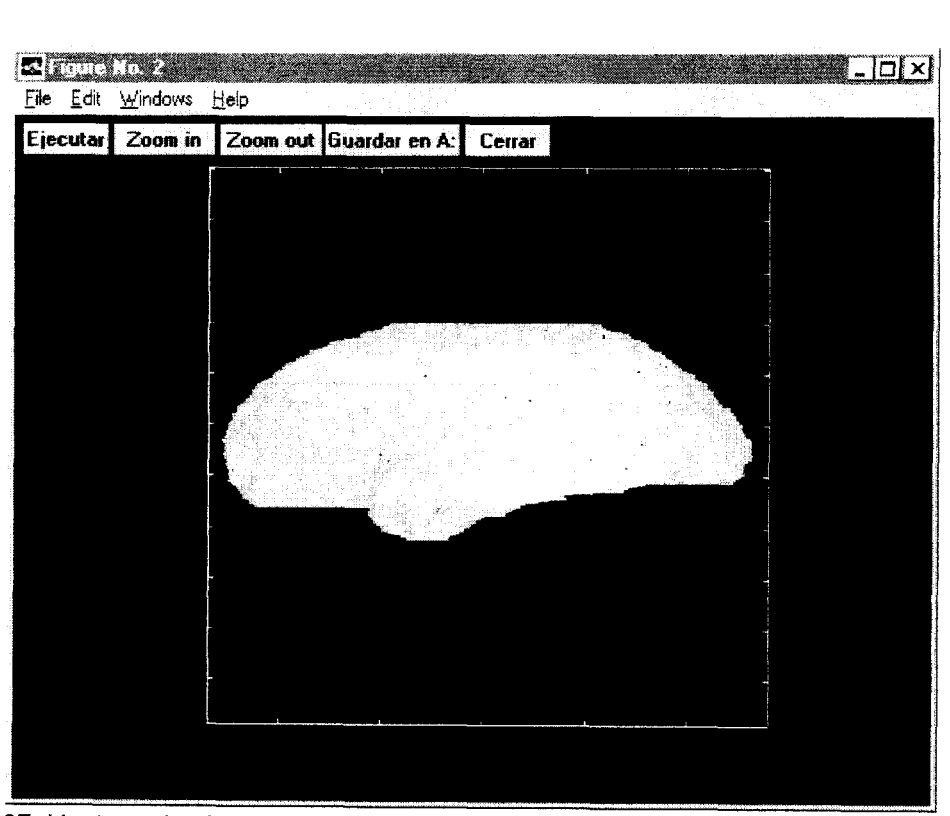

*Figur 37. Ventana de ejecucih, realiza la reconstrucci6n, posibilita el uso de zoom y per 7 nite guardar la reconstruccidn en disco flexible.* 

El acercamiento se efectúa con la función **Zoom in** en la ventana **Reconstrucción**  *o* en la ventana **Mostrar anterior,** ver figura *38.* 

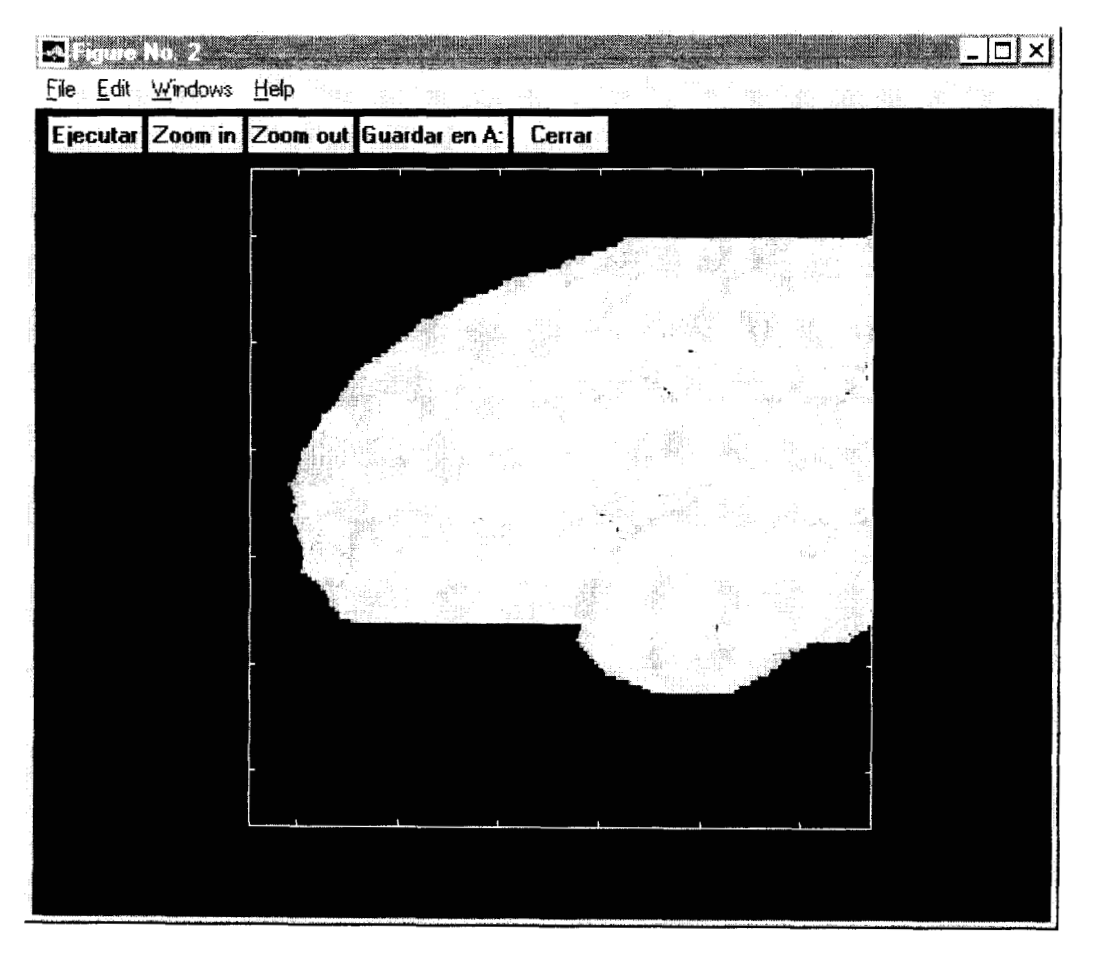

*Figura 38. Muestra un acercamiento utilizando el zoom.* 

Asimismo, muestra la reconstrucción anterior, figura **39** - ventana **Mostrar anterior** -; esto le permite al médico contar con dos vistas diferentes de la reconstrucción que posibiliten la comparación. Contando con las funciones similares a la de la pantalla **ejecutar,** adicionalmente muestra la **imagen anterior**  y lee una imagen de un disco flexible **(Leer A:).** 

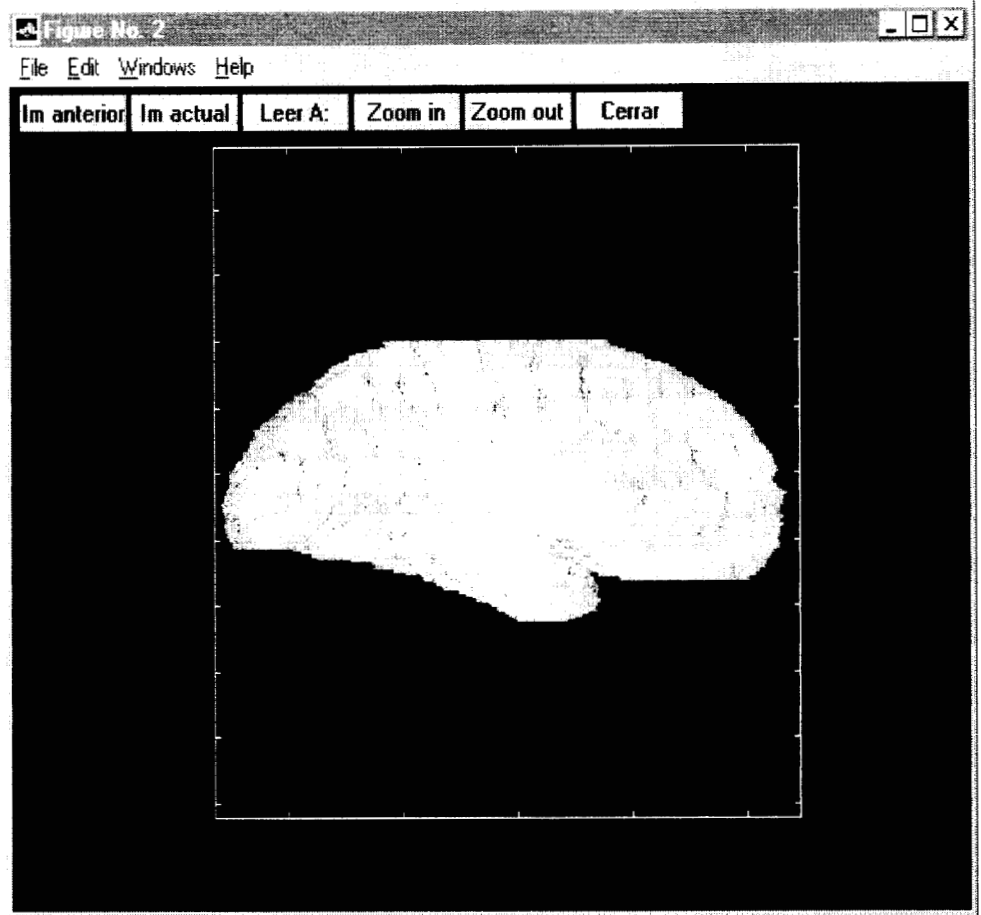

*Figura 39. Ventana que permite ver la imagen anterior, así como la actual y las imdgenes almacenadas con anterioridad en el disco flexible A.* 

Ventana **Cortes:** Aquí es posible observar los tres diferentes tipos de cortes ortogonales, **Axial, Sagita1** y **Coronal.** Cada uno de los cortes corresponde a cortes que el atlas de Talairach presenta, siendo posible ubicar las coordenadas mediante el uso del *mouse.* Adicionalmente se puede hacer mediciones de secciones del corte, ver figura 40.

> $\sim 10^{-11}$  $\sim$

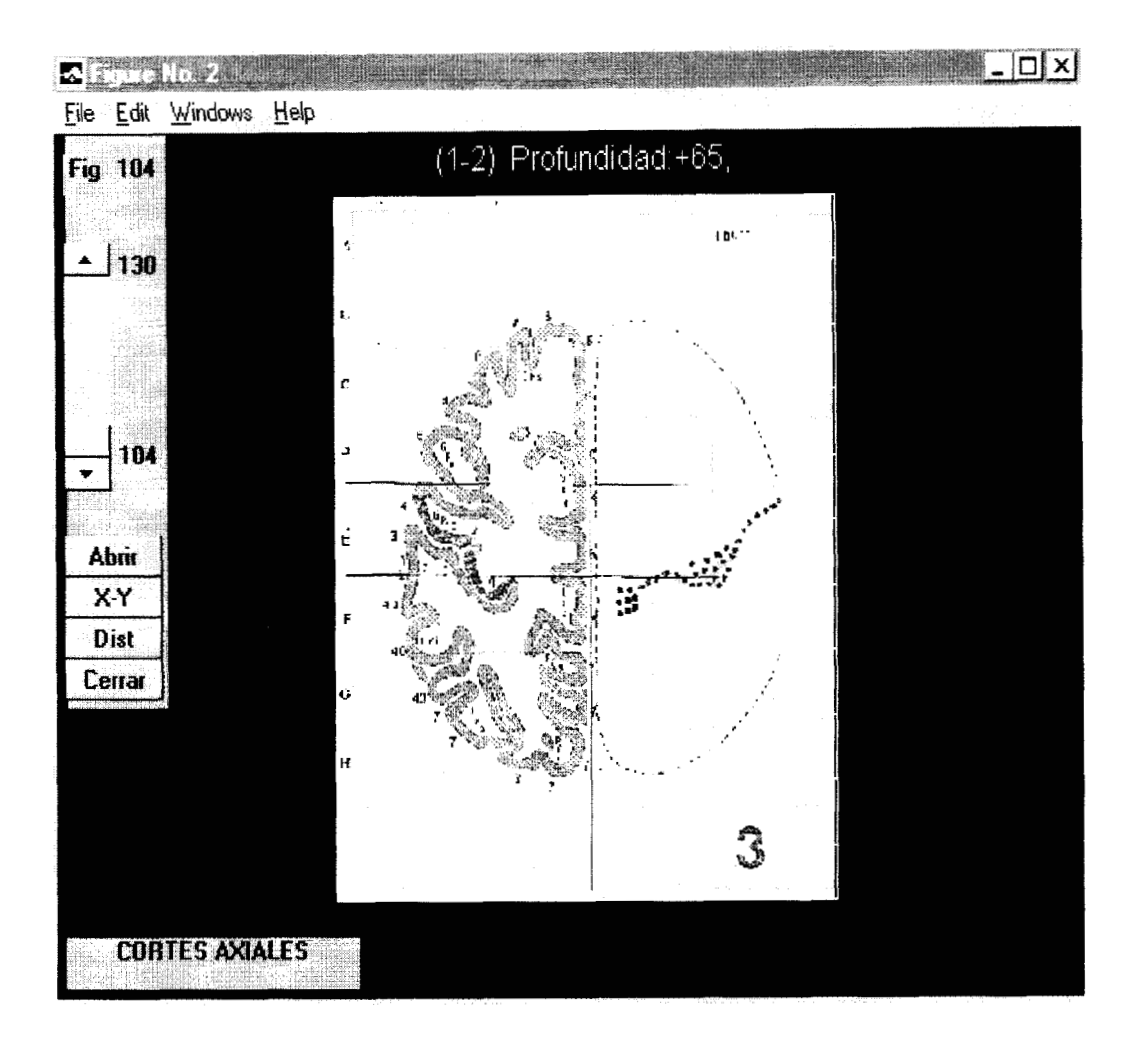

*Figura 40. Ventana que muestra los cortes que se encuentran en el atlas de Talairach, con el mismo sistema de referencia del atlas, asimismo muestra la profundidad y la distancia de un punto a otro.* 

De acuerdo al atlas de Talairach, los cortes sagitales se encuentran de la figura 45 a la 59, los coronales de la 63 a la 1 *O0* y los axiales del 04 a la 130. Para elegir un corte en particular se requiere definir la ventana del tipo de corte (axial, coronal o sagital), al hacerlo aparece la barra de desplazamiento que auxilia en la elección de la figura, una vez seleccionada se oprime el botón **Abrir** para presentar en la pantalla el corte con la información relativa a la profundidad del corte; el botón **X-Y**  muestra las coordenadas de un punto seleccionado con el botón izquierdo del mouse, estas son dimensionadas en milímetros. Para llevar a cabo la medición entre dos puntos de la figura, primeramente se oprime el botón izquierdo del mouse para fijar el punto inicial, arrastrando el mouse hasta el punto final donde se soltará el botón izquierdo, finalmente se oprimirá el botón **Dist** para que se muestre la distancia entre estos puntos en milímetros.

**Ventana Contornos 3D, figura** 41: **En esta ventana se seleccionan los contornos de** los **cortes axiales a fin de presentarlos en** 3D, **la selección se realiza mediante la barra de desplazamiento, cabe mencionar que pueden ser seleccionados varios cortes a la vez, esto se realiza pulsando el botón Abrir cada vez que se ubique un corte. Con el botón** *30* **se presentan las barras de desplazamiento para la elección de ángulos de rotación y elevación de los cortes y, adicionalmente pueden definirse trayectorias de entrada y salida con el botón izquierdo del mouse.** 

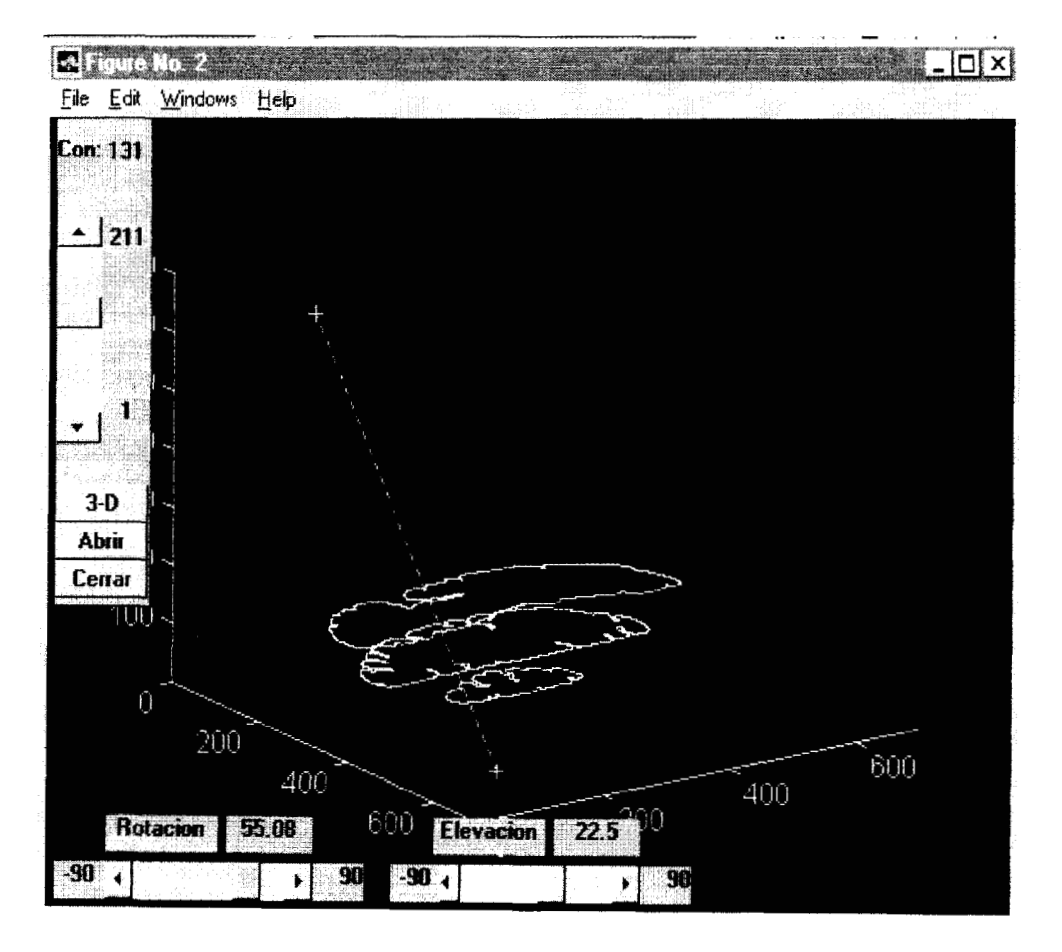

*Figura 41. Ventana que selecciona los contornos de los cortes del atlas de Talairach y sus interpolaciones presentado en un sistema de referencia tridimensional.* 

## **5. CONCLUSIONES**

**La información se obtuvo del atlas de Jean Talairach y Pierre Tournoux; las imágenes contenidas en este atlas presentan problemas en cuanto a la calidad del color que no es uniforme, además existen alteraciones del color al traslaparse líneas o estructuras que modifican sustancialmente** los **valores de intensidad en**  los **puntos de intersección,** los **colores que presenta la corteza cerebral se asignan a otras regiones que no son de interés para el presente trabajo y, por último, la corteza cerebral no siempre forma un contorno cerrado. La calidad de la representación en** 3D **depende de la resolución empleada al digitalizar las imágenes del atlas, para este trabajo se utilizó una resolución de** 30 **pixeles por cm.** 

**Se utilizó la técnica de segmentación por umbral, discriminando en un espacio de color que separó mejor las estructuras de interés. Este método sencillo de segmentación fue suficiente para obtener la información necesaria para la reconstrucción. Cabe mencionar que el uso del procedimiento de segmentación automático agilizó el proceso, dejado la segmentación manual para algunas excepciones.** 

**En lo relacionado con la identificación de contornos, es preciso aclarar que hubo redundancia en la aplicación del algoritmo, ya que no era necesario rellenar la parte externa de la región de interés; sin embargo esto fue detectado al concluir el desarrollo.** 

**Fue necesario el diseño de un método de interpolación morfológico para imágenes binarias que no requiere definir puntos de control y que además, genera una imagen intermedia a partir de dos cortes, preservando características de ambos. El método utilizado es similar al propuesto por Joliot y Mazoyer. La cantidad de imágenes interpoladas que se seleccionaron para la reconstrucción dependió de la separación entre** los **cortes.** 

**Se desarrolló un método para calcular las normales de voxeles binarios, utilizando cada corte o interpolación como una capa de voxeles. El cálculo de la normal en**  3D **se obtuvo a partir de las normales de** los **planos ortogonales, lo que permitió efectuar la rotación en** 3D, **sin dejar huecos en la imagen. Sin embargo la estimación de esta normal en** 3D **no es totalmente exacta, ya que no se consideran** los **planos diagonales. Con este método se obtiene una mejor resolución en la estimación de la normal que con el cálculo directo del vector normal en** 2D **para un contorno binario. Cabe mencionar que no existía un método que calculara las normales para voxeles binarios. Por otro lado, el algoritmo propuesto para el cálculo de las normales hace posible estimar el vector normal en tres dimensiones sin necesidad de establecer un orden de conectividad entre voxeles.** 

**En este trabajo se logró obtener un atlas anatómico del cerebro en** 3D, **que cualitativamente exhibe buenos resultados, ya que se puede observar la estructura cerebral desde cualquier ángulo. Cabe remarcar que no existen otras representaciones tridimensionales de** los **atlas estereotáxicos empleados en clínica para la planeación de neurocirugías.** 

**El atlas estereotáxico constituye un auxiliar para la planeación de neurocirugías estereotácticas, debido principalmente a la localización de estructuras anatómicas en el espacio** 3D; **es preciso señalar que regularmente, el médico se forma una imagen tridimensional a partir de cortes bidimensionales y esto es subjetivo, puesto que depende de la experiencia y habilidad del neurocirujano y del neuroanatomista. Para que el atlas cumpla con su cometido de una forma más efectiva se requiere correlacionar estructuras del paciente con el atlas, a fin de obtener información más precisa en la toma de decisiones en neurocirugía.** 

**El atlas hace posible proponer trayectorias entre el punto de entrada en el cerebro y el blanco quirúrgico, aunque la decisión final sobre la trayectoria quirúrgica dependerá del neurocirujano, puesto que al tener previamente localizadas las áreas donde se harán cortes, se previene un posible daño a áreas adyacentes y a zonas funcionales. A la fecha, no existe ningún atlas reconstruido en** 3D **a partir de un atlas bidimensional, lo que lo hace Único en su tipo. Cabe mencionar que el sistema encuentra en periodo de prueba en el Instituto Nacional de Neurología y Neurocirugía.** 

**En el futuro y para obtener mayores beneficios del atlas, se requiere incluir zonas funcionales, que deben ser segmentadas previamente por el neuroanatomista. Además, es necesario probar otros tipos de presentación como la transparencia, para mejorar la percepción de profundidad de las zonas funcionales y establecer en forma más precisa la organización espacial de diferentes estructuras.** 

**La importancia de este trabajo en la aplicación clínica radica en que la reconstrucción se hizo a partir de las imágenes de un atlas estereotáxico bidimensional. Asimismo, se logró desarrollar un sistema amigable de fácil manipulación para ser utilizado por** los **especialistas en neurocirugía y que incluso puede emplearse para fines didácticos.** 

# **6 BIBLIOGRAFíA**

1 E. A. Spiegel y H. T. Wycis, *Stereoencephalotomy (Thalamotomy and Related Procedures), Part I Methods and Stereotaxic Atlas of the Human Brain,* Part II Clinical and Physiological Applications. New York, Grune & Stratton, 1 952.

2 Talairach J. Tournoux P. *Co-Planar Stereotaxic Atlas of the Human Brain,*  Georg Thieme Verlag Stuttgart, New York. 1988.

3 K. Jayaram Udupa. Computer aspects of *30 imaging in medicine* Edit. CRC press.

4 Guyton. *Tratado de Fisiologia Médica.* Edit. Interamericana. OctavaEdición. México 1992.

5 Best y Taylor. *Bases Fisiológicas de la Práctica Médica.* Edit Panamericana. México 1983.

6 R. Ondarza-Rovira R. Terrazo- L. J. *Estrategias Quirúrgicas en la Enfermedad de Parkinson.* Instituto Nacional de Neurología y Neurocirugía. Facultad de Estudios Superiores "Zaragoza", UNAM. México 1997.

7 R. J. Maciunas. *Interactive Image-Guided Neurosurgery. Neurosurgical Topics.* Edit. American Association of Neurological Surgeons. 1993

8 V. Horsley y R. H. Clarke. *The structure and functions of the cerebellum*  **examined by a new method. Brain.** 31: 45-124, 1908.

9 E. A. Spiegel y H. T. Wycis, *Stereoencephalotomy (Thalamotomy and Related Procedures), Part I Methods and Stereotaxic Atlas of the Human Brain*, Part II Clinical and Physiological Applications. New York, Grune & Stratton, 1 952.

10 A. A. F. De Salles y M. Hariz. *Functional Radiosurgery.* En: De Salles A.A.F., y Goetsch S.J. (eds): *Sfereofacfic Surgery and Radiosurgery.* Wisconsin, Medical Physics Publishing, pp 389-406, 1993.

11 L. J. Michael Apuzzo. *Neurosurgery for the third Millennium.* Edit. American Association of Neurological Surgeons. 1993

12 J. Patrick Kelly, *Quantitative virtual reality enhances stereotactic neurosurgery.* Volume 80, Number 11, Bulletin of American College of Surgeons

13 Yale University School of Medicine. *Department of Neurosurgery-* URL: http://info.yale.med.edu./surgery/neurosur/neuroonco.html

14 *Compass International. Background Information.* URL:

15 C. F. Alan, Colchester, Jason Zhao, Kerrie S. Holton-Tainter, Christopher J.Henri, Neil Maitland, PatriciaT.E.Roberts, Christopher G.Harris and Richard J. Evans, *Development and preliminary evaluation of VISLAN, an surgical planning and guidance system using intra-operative video imaging.* Medical Image Analysis, (1996), Volume 1, Number 1, pp. 73-90.

16 L.Thurfjell, B. Christian. E, Bengtsson. *CBA- an atlas-based software tool*  used to facilitate the interpretation of neuroimaging data. Computer methods and Programs in Biomedicine 47 (1995) pp. 51-71

17 J. Kelly. *Minimally Invasive Stereotactic Neurosurgery The State of Art and Future Directions.* Department of Neurological Surgery. New York University Medical Center. 1997.

18 Wieslaw L. Nowinski, Nick Bryan and Raghu Raghavan. *The Electronic Clinical Brain Atlas. Multiplanar Navigation of the human brain.* Thieme. New York-Stuttgart. Version CD-ROM. (1998).

19 Jayaram K. Udupa. Dewey Odhner, Supun Samrasekera and Robert Goncalves. *The 3DViewnix Software System. Data Format Specification:* **A**  *Generalization of the Acr-Nema Standards to Multidimensional Data.* Medical Image Processing Group University of Pennsylvania Philadelphia, PA. Technical report No. MIPG202. September 1993.

20 Clay M. Thompson, Loren Shure. *Image Processing toolbox.* The Math Works Inc. 1993

21 J. Neider, T. David, M. Woo. *Open GL Programming Guide.* Edit Addison Wesley. 1993

22 M. Garza, P. Meet-, V. Medina, *Detección de Estructuras Anatómicas en Resonancia Magnética: Una Ayuda al Médico.* Memorias Visión Robótica. Primer Encuentro de Computación ENC. 1997

23 R. C. González, R. E. Woods. *Digital Image Processing.* Edit. Addison-Wesley. Wilmington, Delawere. E. U. **A.** 1992.

24 **S.** Olalekan, Odesanya, *"Construction of biological surface models from cross sections",* iEEE Trans. Biom. Eng., vol. 40(3), 1993.

25 N. P. Castellanos, V. Medina, *"Reconstrucción tridimensional de lmagenes Tomogrdficas",* Rev. Mex. ing. Biomédica, vol. 15(2), 1994.

26 C. M. Thompson, L. Shure. *Image Processing* TOOLBOX. The Math Works, Inc. 1 993

27 W. E. Higgins, C. Morice, and E. L. Ritman. *Shape-Based lnterpolation of Tree-Like Structures in Three-Dimensional lmages.* IEEE Transaction on Medical Imaging. Vol. 12 No. 3. September 1993.

28 **S.** P. Raya and J. K. Udupa. *Shape-Based lnterpolation of Multidimensional Objects.* IEEE Transaction on Medical Imaging. Vol. 9 No. 1. March 1990.

29 M. Joliot, B. M. Mazoyer. *Three-Dimensional Segmentation and lnterpolation of Magnetic Resonances Brain lmages.* IEEE Trans. Medical Imaging, Vol 12, No 2, Jun. 1993, pp. 269-276.

30 M. Levoy. *Display of Surfaces from Volume Data.* IEEE Computer Graphics & Applications. May 1998.

31 William M Newman, Robert F. Sprun. *Principles of lnteractive Computer Graphics.* Second Edition. Edit. International Student Edition.

32 lterrante V. Fuchs H. And Pizer **M.** *S. Conveying the 30 Shape of Smoothly Curving Transparent Surfaces via Texture.* IEEE Transaction on visualization and Computer Graphics, Vol. 3. No. 2 April-June. 1997

33 Azriel Rosenfeld and Avinash C. Kak. *Digital Picture Processing. Vol. l.*  Computer Science and Applied Mathematic. Edit Academic Press 1980

34 Foley y cols., *"Computer Graphics: Principles and Practice,* 2a ed. Addison Wesley, pp. 668-672, 1992.

35 Gouraud H. *Continuous Shading of Curved Surfaces.* IEEE Transactions on Computers. June 1971.

36 Blinn, F. James. *Models of ligth reflection for computer synthesized pictures.* University of Utah.

37 Badler, N. Bajcsy R. *Three Dimensional Representation for Computer Graphics and Computer Vision.* 

38 Karl Heinz H. And Ralph Bernstein. *Shading 3D-Images from CT Using Gray Level Gradients.* IEEE Trans. On Medical Imaging, vol. MI-5, No 1, March 1986.

39 R. A. Drebin, L. Carpenter and P. Hanrahan, *Volumen Rendering. Computer Graphics.* Vol. 22. No. 4, Aug. 1988. pp.65-74.

40 G. Frieder, D. Gordon, and R. A. Reynolds, *Back to Front Display of Voxel Based Objects,* Vol, 5, No 1, Jan. 1985, pp 52-59.

 $\gamma$  , which is the interior

41 H. Fuchs, M. Levoy and *S.* M Pizer. *lnteracfive Visualization of 30 Medical Data* The Institute of Electrical and Electronics Engineers. University of North Carolina. 1989

42 G.T. Herman and H.K. Liu. Three dimensional Display of Human Organs from Computer Tomograms. 1 Jan.1979. ppl-21. Citado por H. Fuchs, **M.** Levoy and S. **M** Pizer. *lnteractive Visualization of 3D Medical Data* The Institute of Electrical and Electronics Engineers. University of North Carolina. 1989.

43 Gordon. D. And Anthony Reynolds. *lmage Space Shading of 3-Dimensional Objects.* En IEEE ComputerVision, Graphics. **No** 29.1985. pp.361-376.

44 Chen L.S. And Marc R. Sontag. *Representation, Display and Manipulation of*  **3D Digital Scenes an their Medical Applications. No. 48. 1989. pp. 190-216.** 

45 Azriel Rosenfeld and Avinash C. Kak. *Digital Picture Processing. Vol. II.* Computer Science and Applied Mathematic. Edit Academic Press 1980.